Union internationale des télécommunications

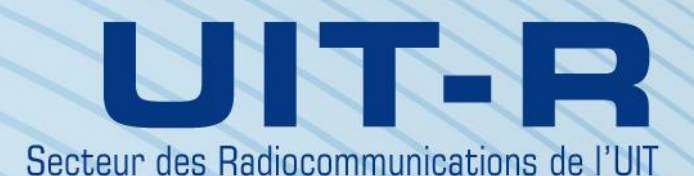

**Recommandation UIT-R P.1853-2 (08/2019)**

# **Synthèse de séries temporelles relatives aux dégradations troposphériques**

**Série P Propagation des ondes radioélectriques**

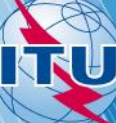

#### **Avant-propos**

Le rôle du Secteur des radiocommunications est d'assurer l'utilisation rationnelle, équitable, efficace et économique du spectre radioélectrique par tous les services de radiocommunication, y compris les services par satellite, et de procéder à des études pour toutes les gammes de fréquences, à partir desquelles les Recommandations seront élaborées et adoptées.

Les fonctions réglementaires et politiques du Secteur des radiocommunications sont remplies par les Conférences mondiales et régionales des radiocommunications et par les Assemblées des radiocommunications assistées par les Commissions d'études.

### **Politique en matière de droits de propriété intellectuelle (IPR)**

La politique de l'UIT-R en matière de droits de propriété intellectuelle est décrite dans la «Politique commune de l'UIT-T, l'UIT-R, l'ISO et la CEI en matière de brevets», dont il est question dans la Résolution UIT-R 1. Les formulaires que les titulaires de brevets doivent utiliser pour soumettre les déclarations de brevet et d'octroi de licence sont accessibles à l'adresse [http://www.itu.int/ITU-R/go/patents/fr,](http://www.itu.int/ITU-R/go/patents/fr) où l'on trouvera également les Lignes directrices pour la mise en œuvre de la politique commune en matière de brevets de l'UIT-T, l'UIT-R, l'ISO et la CEI et la base de données en matière de brevets de l'UIT-R.

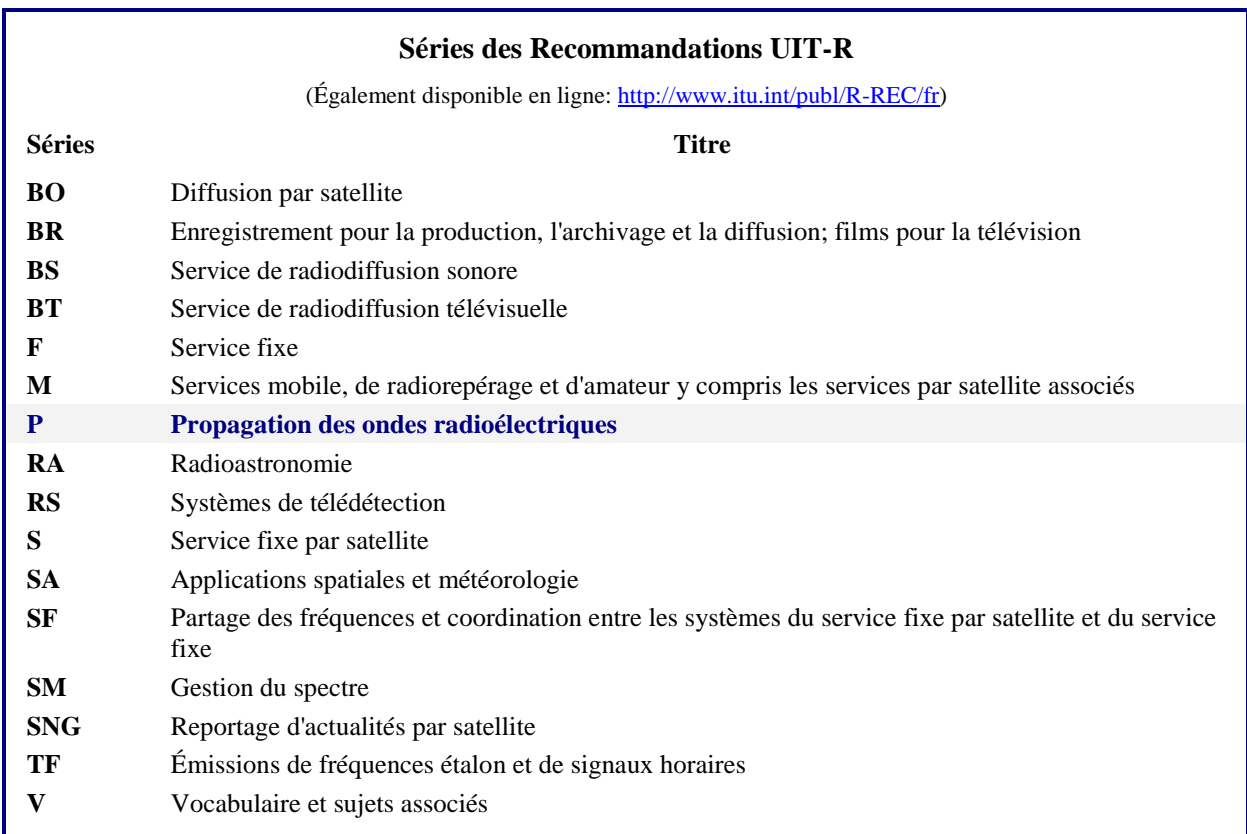

*Note: Cette Recommandation UIT-R a été approuvée en anglais aux termes de la procédure détaillée dans la Résolution UIT-R 1.* 

> *Publication électronique* Genève, 2020

#### © UIT 2020

Tous droits réservés. Aucune partie de cette publication ne peut être reproduite, par quelque procédé que ce soit, sans l'accord écrit préalable de l'UIT.

# RECOMMANDATION UIT-R P.1853-2

# **Synthèse de séries temporelles relatives aux dégradations troposphériques**

(2009-2011-2019)

### **Domaine d'application**

La présente Recommandation comprend des méthodes permettant de synthétiser des séries temporelles relatives aux dégradations troposphériques (affaiblissement dû à des gaz, aux nuages ou à la pluie, et évanouissement ou renforcement dus à la scintillation) pour un seul et plusieurs sites sur des trajets Terre vers espace. Elle comprend également une méthode de synthèse des séries temporelles relatives à l'affaiblissement dû à la pluie sur un trajet de Terre pour un seul site.

### **Mots clés**

Affaiblissement dû à l'oxygène, affaiblissement dû à la vapeur d'eau, affaiblissement dû aux nuages, affaiblissement dû à la pluie, scintillation, affaiblissement sur un trajet oblique pour un seul site, affaiblissement sur un trajet oblique pour plusieurs sites, affaiblissement total dû à la pluie sur une liaison de Terre pour un seul site, affaiblissement, synthétiseur de séries temporelles, liaisons pour plusieurs sites.

L'Assemblée des radiocommunications de l'UIT,

### *considérant*

*a*) que pour planifier correctement des systèmes de Terre et des systèmes Terre vers espace, il est nécessaire de disposer de méthodes appropriées permettant de synthétiser la variation spatiale et la dynamique temporelle du canal de propagation;

*b)* que des méthodes ont été élaborées pour synthétiser la variation spatiale et la dynamique temporelle du canal de propagation de façon suffisamment précise,

#### *recommande*

**1** d'utiliser les méthodes présentées dans l'Annexe 1 pour synthétiser les séries temporelles relatives aux composantes individuelles de l'affaiblissement troposphérique pour un seul et plusieurs sites, ainsi que les séries temporelles relatives à la scintillation troposphérique de variance unitaire sur des trajets Terre vers espace. En particulier:

- a) il conviendrait d'utiliser les § 2.2 et 2.3 pour synthétiser les séries temporelles relatives à l'affaiblissement dû à l'oxygène, respectivement pour un seul et plusieurs sites;
- b) il conviendrait d'utiliser les § 3.1 et 3.2 pour synthétiser les séries temporelles relatives à l'affaiblissement dû à la vapeur d'eau, respectivement pour un seul et plusieurs sites;
- c) il conviendrait d'utiliser les § 4.1 et 4.2 pour synthétiser les séries temporelles relatives à l'affaiblissement dû aux nuages, respectivement pour un seul et plusieurs sites;
- d) il conviendrait d'utiliser les § 5.1 et 5.2 pour synthétiser les séries temporelles relatives à l'affaiblissement dû à la pluie, respectivement pour un seul et plusieurs sites;
- e) il conviendrait d'utiliser le § 6 pour synthétiser la scintillation troposphérique de variance unitaire,

**2** d'utiliser les méthodes présentées dans l'Annexe 2 pour synthétiser les séries temporelles relatives au total des dégradations troposphériques pour un seul et plusieurs sites sur des trajets Terre vers espace. En particulier:

- a) il conviendrait d'utiliser le § 2 pour synthétiser les séries temporelles relatives aux dégradations totales pour un seul site;
- b) il conviendrait d'utiliser le § 3 pour synthétiser les séries temporelles relatives aux dégradations totales pour plusieurs sites;

**3** d'utiliser la méthode présentée dans l'Annexe 3 pour synthétiser les séries temporelles relatives à l'affaiblissement dû à la pluie sur un trajet de Terre pour un seul site.

# **Annexe 1**

# **Synthèse de séries temporelles relatives aux composantes individuelles des dégradations troposphériques pour un seul et plusieurs sites sur des trajets Terre vers espace**

### **1 Introduction**

La méthode présentée dans cette Annexe comporte des techniques permettant de synthétiser des composantes individuelles et combinées des dégradations troposphériques (par affaiblissement dû à des gaz, des nuages et de la pluie, ainsi que par évanouissement ou renforcement dû à la scintillation troposphérique de variance unitaire) pour un seul et plusieurs sites sur des trajets Terre vers espace.

#### **2 Affaiblissement dû à l'oxygène**

Les méthodes décrites ci-après devraient être employées pour synthétiser une valeur constante de l'affaiblissement dû à l'oxygène.

### **2.1 Cartes numériques**

Les données relatives à la pression moyenne annuelle à la surface de la Terre, *Pannual* (hPa), et les données relatives à la densité moyenne annuelle de vapeur d'eau à la surface de la Terre, *WV<sub>annual</sub>* (g/m<sup>3</sup>) font partie intégrante de la présente Recommandation et peuvent être consultées sous forme de cartes numériques dans le fichier zip R-REC-P.1853-2-201908-E. La grille des latitudes va de −90° N à +90° N par pas de 0,75°, et celle deslongitudes va de −180° E à +180° E par pas de 0,75°.

La moyenne annuelle de la pression et de la densité de vapeur d'eau à la surface peut être déduite, pour n'importe quel emplacement de la Terre, en procédant par les étapes suivantes:

- a) déterminer les quatre points de la grille (*Lat*1, *Lon*1), (*Lat*2, *Lon*2), (*Lat*3, *Lon*3) et (*Lat*4, *Lon*4) qui délimitent l'emplacement désiré (*Lat, Lon*);
- b) déterminer la moyenne annuelle des pressions,  $P_1$ ,  $P_2$ ,  $P_3$  et  $P_4$ , ou des densités de vapeur d'eau,  $WV_1$ ,  $WV_2$ ,  $WV_3$ , et  $WV_4$  à la surface à ces quatre points de la grille;
- c) déterminer *P* ou *WV* à l'emplacement souhaité (*Lat*, *Lon*) en effectuant une interpolation bilinéaire au moyen des quatre points de la grille, comme indiqué dans la Recommandation UIT-R P.1144.

Les cartes de la moyenne annuelle de la pression et de la densité de vapeur d'eau à la surface ont été établies à partir de données ERA Interim recueillies pendant 36 ans (1979-2014) par le Centre européen des prévisions météorologiques à moyen terme (CEPMMT).

#### **2.2 Configuration pour un seul site**

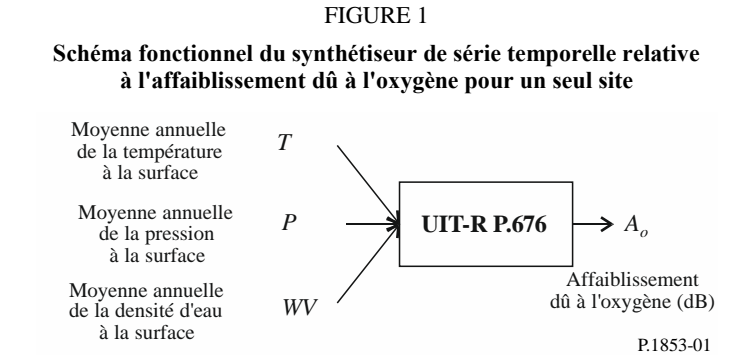

*Étape SS\_OX\_1:* Calculer la moyenne annuelle de la température à la surface *T* pour l'emplacement considéré en utilisant des données locales. Si ces données ne sont pas disponibles, on peut employer la méthode proposée dans la Recommandation UIT-R P.1510 pour prévoir *T*.

*Étape SS\_OX\_2:* Calculer la moyenne annuelle de la pression à la surface *P* pour l'emplacement considéré en utilisant des données locales. Si ces données ne sont pas disponibles, on peut employer la méthode proposée au § 2.1 pour prévoir *P*.

*Étape SS\_OX\_3:* Calculer la moyenne annuelle de la densité de vapeur d'eau à la surface *WV* pour l'emplacement considéré en utilisant des données locales. Si ces données ne sont pas disponibles, on peut employer la méthode proposée au § 2.1 de la présente Annexe pour prévoir *WV*.

*Étape SS\_OX\_4:* Convertir la moyenne annuelle de la température *T*, la moyenne annuelle de la pression à la surface *P* et la moyenne annuelle de la densité de vapeur d'eau à la surface *WV* en moyenne annuelle de l'affaiblissement dû à l'oxygène  $A_0 = \frac{h_0 y_0}{\sin \omega}$  $\frac{n_{O}^{10}}{sin \varphi}$  selon la méthode appelée «Évaluation approchée de l'affaiblissement dû aux gaz de l'atmosphère dans la gamme de fréquences 1-350 GHz» dans la Recommandation UIT-R P.676 pour la fréquence, l'angle d'élévation et l'altitude considérés.

#### **2.3 Configuration pour plusieurs sites**

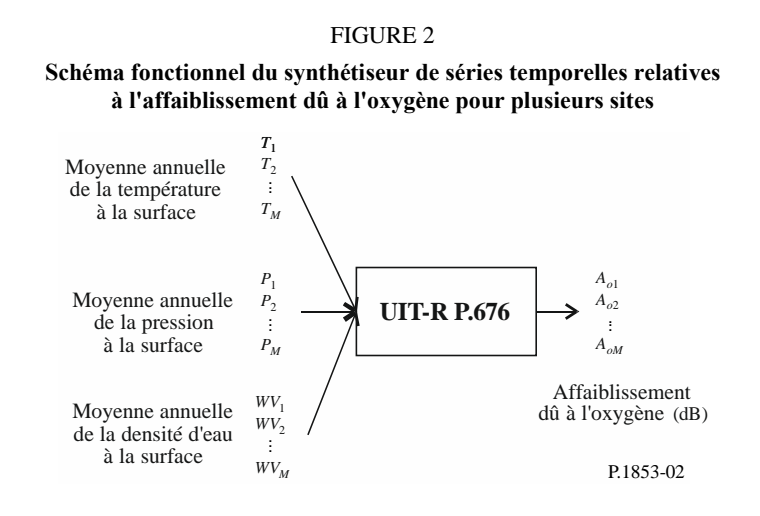

*Étape MS\_OX\_1:* Calculer la moyenne annuelle des températures à la surface *Ti*, où *i* = {1, 2, … *M*}, pour les *M* emplacements considérés en utilisant des données locales. Si ces données ne sont pas

disponibles, on peut employer la méthode proposée dans la Recommandation UIT-R P.1510 pour prévoir *Ti*.

*Étape MS OX* 2: Calculer la moyenne annuelle des pressions à la surface  $P_i$ , où  $i = \{1, 2, ..., M\}$ , pour les *M* emplacements considérés en utilisant des données locales. Si ces données ne sont pas disponibles, on peut employer la méthode proposée au § 2.1 pour prévoir *Pi*.

*Étape MS\_OX\_3:* Calculer la moyenne annuelle des densités de vapeur d'eau à la surface *WVi*, où *i* = {1, 2, … *M*}, pour les *M* emplacements considérés en utilisant des données locales. Si ces données ne sont pas disponibles, on peut employer la méthode proposée au § 2.1 de la présente Annexe pour prévoir *WVi*.

*Étape MS\_OX\_4:* Convertir la moyenne annuelle de la température *Ti*, la moyenne annuelle de la pression à la surface *P<sup>i</sup>* et la moyenne annuelle de la densité de vapeur d'eau à la surface *WV<sup>i</sup>* en moyenne annuelle de l'affaiblissement dû à l'oxygène  $A_{0i} = \frac{h_{0i} \gamma_{0i}}{\sin \phi_{0i}}$  $\sin \varphi_i$ selon la méthode appelée

«Évaluation approchée de l'affaiblissement dû aux gaz de l'atmosphère dans la gamme de fréquences 1-350 GHz» dans la Recommandation UIT-R P.676 pour la fréquence, les angles d'élévation et les altitudes considérés.

### **3 Affaiblissement dû à la vapeur d'eau**

#### **3.1 Configuration pour un seul site**

#### **3.1.1 Aperçu général**

La méthode de la synthèse de série temporelle pour un seul site repose sur l'hypothèse selon laquelle les statistiques à long terme de l'affaiblissement dû à la vapeur d'eau (*AWV*) correspondent à une distribution de Weibull.

Cette méthode consiste à synthétiser une série temporelle qui reproduit les caractéristiques spectrales et la distribution de probabilité de l'affaiblissement dû à la vapeur d'eau.

Comme le montre la Fig. 3, la série temporelle discrète concernant l'affaiblissement dû à la vapeur d'eau,  $A_{WV}(t) = A_{WV}(kT_s)$ , où  $T_s$  est la période d'échantillonnage souhaitée, est synthétisée à partir du bruit blanc gaussien discret,  $n(t) = n(kT_s)$ . Pour des raisons pratiques, dans cette figure,  $kT_s$  est simplement appelé *k*. Le bruit blanc gaussien subit un filtrage passe-bas avant d'être transformé d'une distribution normale en distribution de Weibull dans un dispositif non linéaire sans mémoire.

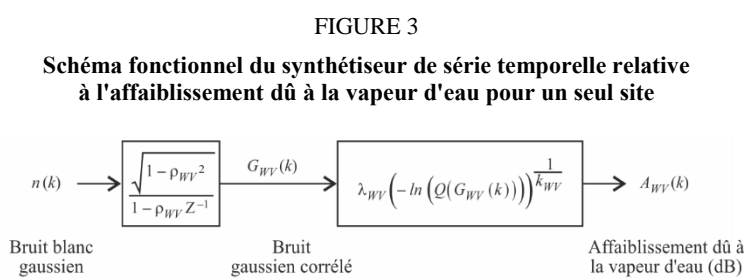

P.1853-03

Le synthétiseur de série temporelle est défini par trois paramètres:

- *kWV*: paramètre de forme de la distribution de Weibull concernant l'affaiblissement dû à la vapeur d'eau
- $\lambda_{WV}$ : paramètre d'échelle de la distribution de Weibull concernant l'affaiblissement dû à la vapeur d'eau

 $\beta_{WV}$ : paramètre décrivant la dynamique temporelle (s<sup>-1</sup>).

#### **3.1.2 Méthode par étapes**

La méthode ci-après, qui procède par étapes, permet de synthétiser la série temporelle concernant l'affaiblissement dû à la vapeur d'eau pour un seul site,  $A_{WV}(kT_s)$ ,  $k = 1, 2, 3, \dots$ , où  $T_s$  est l'intervalle de temps entre les échantillons et *k* est l'indice de chaque échantillon.

### **A Estimation de**  $kwv$  **et**  $\lambda wv$

Les paramètres *kwy* et  $\lambda_{WV}$  sont déterminés à partir de la distribution cumulée de l'affaiblissement dû à la vapeur d'eau en fonction de sa probabilité d'occurrence. Les statistiques concernant l'affaiblissement dû à la vapeur d'eau peuvent être établies à partir de données de mesure locales, ou en l'absence de telles données, au moyen de la méthode de prévision de cet affaiblissement fondée sur la densité en vapeur d'eau intégrée définie dans la Recommandation UIT-R P.676.

Pour déterminer l'emplacement considéré, effectuer un ajustement de Weibull de l'affaiblissement dû à la vapeur d'eau en fonction de sa probabilité d'occurrence, de la manière suivante:

*Étape SS\_WV\_1*: Construire l'ensemble de paires [*Pi*, *AWVi*] où *P<sup>i</sup>* (% de temps) est la probabilité que l'affaiblissement dû à la vapeur d'eau *AWVi* (dB) soit dépassé. Les valeurs spécifiques de *P<sup>i</sup>* doivent prendre en compte la fourchette de probabilités considérée; cependant, on peut suggérer l'ensemble de pourcentages de temps suivant: 0,1, 0,2, 0,3, 0,5, 1, 2, 3, 5, 10, 20, 30 et 50%.

*Étape SS\_WV\_2*: Transformer l'ensemble de paires [*P<sub>i</sub>*, *A<sub>WVi</sub>*] en  $\left[ ln \left( − ln \frac{P_i}{100} \right)$ ,  $ln A_{WVi} \right]$ .

*Étape SS\_WV\_3*: Déterminer les variables *a* et *b* en effectuant un ajustement par les moindres carrés à la fonction linéaire pour les n ensembles de paires:

$$
ln A_{WVi} = a ln \left( -ln \frac{P_i}{100} \right) + b \tag{1}
$$

de la manière suivante:

$$
\begin{cases}\na = \frac{n \sum_{i=1}^{n} \ln A_{WVI} \ln \left( -\ln \frac{P_i}{100} \right) - \sum_{i=1}^{n} \ln A_{WVI} \sum_{i=1}^{n} \ln \left( -\ln \frac{P_i}{100} \right)}{n \sum_{i=1}^{n} \left[ \ln \left( -\ln \frac{P_i}{100} \right) \right]^2 - \left[ \sum_{i=1}^{n} \ln \left( -\ln \frac{P_i}{100} \right) \right]^2} \\
b = \frac{\sum_{i=1}^{n} \ln (A_{WVI}) - a \sum_{i=1}^{n} \ln \left( -\ln \frac{P_i}{100} \right)}{n}\n\end{cases} \tag{2}
$$

*Étape SS\_WV\_4*: Calculer les paramètres  $k_{WV}$  et  $\lambda_{WV}$  de la manière suivante:

$$
\begin{cases} k_{WV} = \frac{1}{a} \\ \lambda_{WV} = exp(b) \end{cases}
$$
 (3)

#### **B Paramètre de filtre passe-bas**

 $\hat{Et}$ *ape SS\_WV\_5:* Définir  $\beta_{WV} = 3{,}65 \times 10^{-6}$  (s<sup>-1</sup>).

### **C Synthèse de série temporelle**

La série temporelle  $A_{WV}(kT_s)$ ,  $k = 1, 2, 3, ...$  est synthétisée de la manière suivante:

*Étape SS\_WV\_6:* Synthétiser une série temporelle relative au bruit blanc gaussien *n*(*kTs*) où *k* = 1, 2, 3, ... dont la moyenne et la variance unitaire sont nulles pour une période d'échantillonnage *T<sup>s</sup>* de 1 s.

*Étape SS WV* 7: Définir  $G_{WV}(0) = 0$ .

*Étape SS WV* 8: Filtrer la série temporelle relative au bruit  $n(kT_s)$  au moyen d'un filtre passe-bas récursif défini par:

$$
G_{WV}(kT_s) = \rho_{WV} \times G_{WV}((k-1)T_s) + \sqrt{1 - \rho_{WV}^2} \times n(kT_s) \qquad \text{pour } k = 1, 2, 3, .... (4)
$$

où:

$$
\rho_{WV} = e^{-\beta_{WV}T_S} \tag{5}
$$

*Étape SS\_WV\_9*: Calculer  $A_{WV}(kT_s)$  pour  $k = 1, 2, 3, ...$  de la manière suivante:

$$
A_{WV}(kT_s) = \lambda_{WV}(-\log[Q(G_{WV}(kT_s))])^{1/k_{WV}} \tag{6}
$$

où (voir la Recommandation UIT-R P.1057):

$$
Q(x) = \frac{1}{\sqrt{2\pi}} \int_x^{\infty} e^{-\frac{t^2}{2}} dt
$$
 (7)

*Étape SS\_WV\_10:* Éliminer les 5 000 000 premiers échantillons de la série temporelle synthétisée.

#### **3.2 Configuration pour plusieurs sites**

#### **3.2.1 Aperçu général**

La méthode de la synthèse de séries temporelles pour plusieurs sites repose sur l'hypothèse selon laquelle les statistiques à long terme de l'affaiblissement dû à la vapeur d'eau concernant chaque site  $(A_{WVi})$ , où  $i = \{1, 2, \dots M\}$  (*M* étant le nombre total de sites), correspondent à une distribution de Weibull.

Cette méthode consiste à synthétiser *M* séries temporelles corrélées qui reproduisent la variation spatiale, les caractéristiques spectrales et la distribution de probabilité de l'affaiblissement dû à la vapeur d'eau.

Comme le montre la Fig. 4, les séries temporelles concernant l'affaiblissement dû à la vapeur d'eau pour plusieurs sites,  $A_{WVI}(t) = A_{WVI}(kT_s)$ , où  $T_s$  est la période d'échantillonnage, sont synthétisées à partir de bruits blancs gaussiens discrets, *ni*(*t*)=*ni*(*kTs*). Pour des raisons pratiques, dans cette figure, kT<sup>s</sup> est simplement appelé k. Les bruits blancs gaussiens subissent un filtrage passe-bas avant d'être transformés d'une distribution normale en distribution de Weibull dans un dispositif non linéaire sans mémoire.

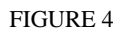

**Schéma fonctionnel du synthétiseur de séries temporelles relatives à l'affaiblissement dû à la vapeur d'eau pour plusieurs sites**

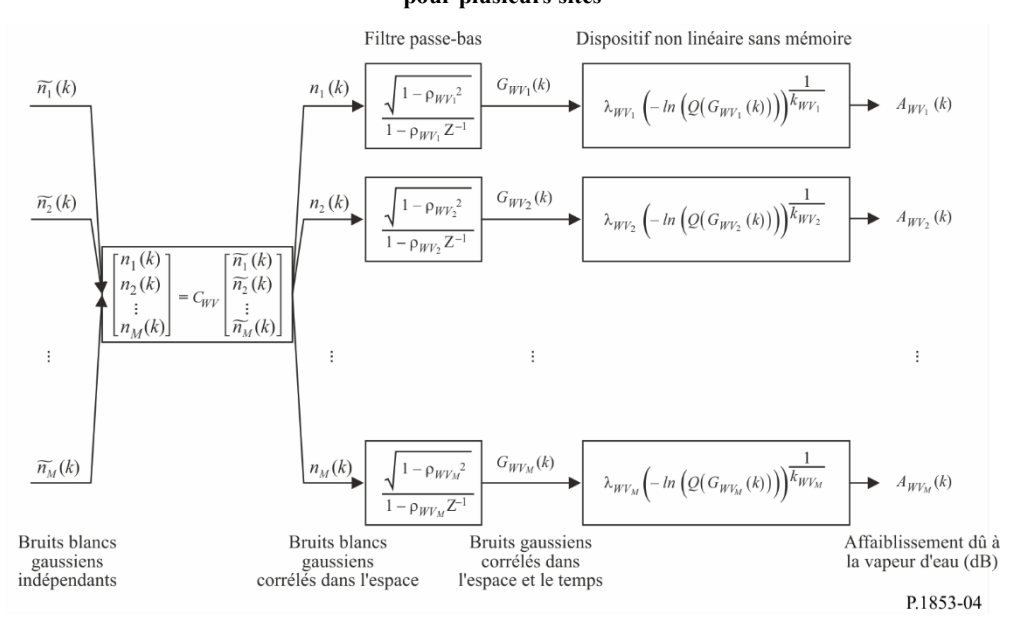

Le synthétiseur de séries temporelles est défini par les paramètres suivants pour le site *i*:

- *kWVi*: paramètre de forme de la distribution de Weibull concernant l'affaiblissement dû à la vapeur d'eau
- *WVi*: paramètre d'échelle de la distribution de Weibull concernant l'affaiblissement dû à la vapeur d'eau
- $\beta_{WVi}$ : paramètre décrivant la dynamique temporelle (s<sup>-1</sup>)
- $D_{ii}$ : distance entre le site *i* et le site *j* (km).

### **3.2.2 Méthode par étapes**

La méthode ci-après, qui procède par étapes, permet de synthétiser les séries temporelles concernant l'affaiblissement dû à la vapeur d'eau pour plusieurs sites,  $A_{WVi}(kT_s)$ ,  $k = 1, 2, 3, \dots$ , où  $T_s$  est l'intervalle de temps entre les échantillons, *k* est l'indice de chaque échantillon et *i*=1,2,…, *M* (*M* étant le nombre total de sites).

### **A Estimation de**  $kw_{Vi}$  **et**  $\lambda_{WVi}$

*Étape MS\_WV\_1:* Pour chaque numéro de site *i* = {1, 2, … *M*}, effectuer les étapes indiquées au paragraphe A de la section 3.1.2, qui décrit le synthétiseur de série temporelle concernant l'affaiblissement dû à la vapeur d'eau pour un seul site.

# **B Paramètres de filtre passe-bas**

*Étape MS\_WV\_2:* Pour chaque numéro de site *i* = {1, 2, ... *M*}, définir  $\beta_{WVi} = 3{,}65 \times 10^{-6}$  (s<sup>-1</sup>).

# **C Synthèse de séries temporelles**

*Étape MS\_WV\_3:* Pour chaque numéro de site *i* = {1, 2, … *M*}, synthétiser une série temporelle relative au bruit blanc gaussien,  $\tilde{n}_i(kT_s)$  où  $k = 1, 2, 3, ...$  dont la moyenne et la variance unitaire sont nulles pour une période d'échantillonnage *T<sup>s</sup>* de 1 s.

*Étape MS\_WV\_4:* Calculer la matrice  $M \times M R_n = [r_{n_{ij}}]$  pour  $i = \{1, 2, \dots M\}$  et  $j = \{1, 2, \dots M\}$  de la manière suivante:

$$
r_{n_{ij}} = \frac{1 - \rho_{W V_i} \rho_{W V_j}}{\sqrt{1 - \rho_{W V_i}^2} \sqrt{1 - \rho_{W V_j}^2}} r_{G_W V_{ij}}
$$
(8)

où  $\rho_{W{V}_i} = e^{-\beta_{W{V}_i} T_S}$  et  $\rho_{W{V}_j} = e^{-\beta_{W{V}_j} T_S}$ 

et

$$
r_{G_{W V_{ij}}} = r_{G_{W V}}(D_{ij}) = 0.29 \cdot \exp\left(-\frac{D_{ij}}{38}\right) + 0.71 \cdot \exp\left(-\frac{D_{ij}}{900}\right) \tag{9}
$$

*Étape MS\_WV\_5:* Calculer la factorisation de Cholesky<sup>1</sup> de la matrice  $R_n$  pour déterminer la matrice triangulaire inférieure  $C_{WV}$  =[ $c_{WV_{ij}}$ ] de la manière suivante:

$$
R_n = C_{WV} C_{WV}^T \tag{10}
$$

*Étape MS\_WV\_6:* Pour chaque étape temporelle *kT<sub>s</sub>*, calculer  $n(kT_s) = [n_1(kT_s) n_2(kT_s) ... n_M(kT_s)]^T$ où:

$$
n(kT_s) = C_{WV} \tilde{n}(kT_s) \tag{11}
$$

et  $\tilde{n}(kT_s) = [\tilde{n}_1(kT_s) \tilde{n}_2(kT_s) \dots \tilde{n}_M(kT_s)]$ 

Pour référence:

$$
\begin{cases}\nn_1(\text{kTs}) = \tilde{n}_1(\text{kTs}) \\
n_2(\text{kTs}) = c_{WV_{21}}\tilde{n}_1(\text{kTs}) + c_{WV_{22}}\tilde{n}_2(\text{kTs}) \\
\vdots \\
n_M(\text{kTs}) = c_{WV_{M1}}\tilde{n}_1(\text{kTs}) + c_{WV_{M2}}\tilde{n}_2(\text{kTs}) + \dots + c_{WV_{MM}}\tilde{n}_M(\text{kTs})\n\end{cases}
$$
\n(12)

*Étape MS\_WV\_7:* Pour chaque numéro de site  $i = \{1, 2, \ldots M\}$  et chaque étape temporelle, effectuer les étapes *SS\_WV\_7* à *SS\_WV\_10* indiquées au paragraphe C de la section 3.1.2, qui décrit le synthétiseur de série temporelle concernant l'affaiblissement dû à la vapeur d'eau pour un seul site.

#### **4 Affaiblissement dû aux nuages**

#### **4.1 Configuration pour un seul site**

#### **4.1.1 Aperçu général**

Comme il est suggéré dans la Recommandation UIT-R P.840, une distribution log-normale permet d'établir une approximation des statistiques concernant le contenu intégré en eau liquide (ILWC) à long terme, à la condition que la probabilité d'un affaiblissement dû aux nuages ne soit pas nulle. Comme la relation entre l'affaiblissement dû aux nuages (A<sub>C</sub>) et le contenu intégré en eau liquide est linéaire (voir la Recommandation UIT-R P.840), on peut également établir une approximation des statistiques concernant l'affaiblissement à long terme dû aux nuages (AC) par une distribution log-normale conditionnée.

<sup>&</sup>lt;sup>1</sup> Matlab, Octave et Python disposent de fonctions de factorisation de Cholesky.

En conséquence, la méthode consistant à synthétiser une série temporelle pour un seul site permet aussi d'établir une approximation des statistiques concernant l'affaiblissement à long terme dû aux nuages (AC) par une distribution log-normale conditionnée.

Cette méthode synthétise une série temporelle qui reproduit les caractéristiques spectrales et la distribution de probabilité de l'affaiblissement dû aux nuages.

Comme le montre la Fig. 5, la série temporelle concernant l'affaiblissement dû aux nuages pour un seul site, *AC*(*t*)=*AC*(*kTs*), où *T<sup>s</sup>* est la période d'échantillonnage, est synthétisée à partir du bruit blanc gaussien discret,  $n(t)=n(kT_s)$ . Pour des raisons pratiques, dans cette figure,  $kT_s$  est simplement appelé *k*. Le bruit blanc gaussien subit un filtrage passe-bas avant d'être transformé d'une distribution normale tronquée en distribution log-normale conditionnée dans un dispositif non linéaire sans mémoire.

#### FIGURE 5

**Schéma fonctionnel du synthétiseur de série temporelle relative à l'affaiblissement dû aux nuages**

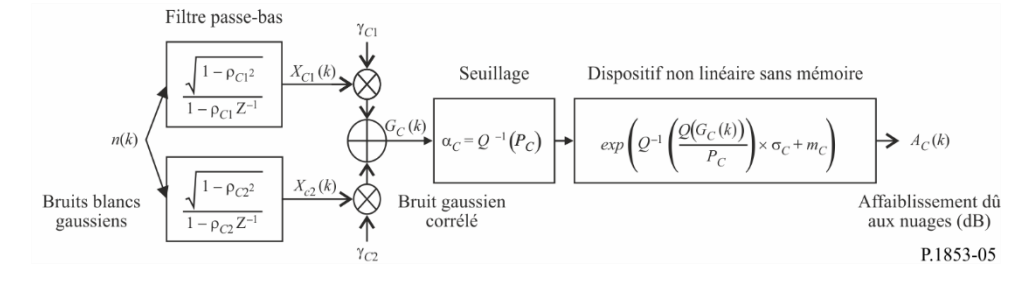

Le synthétiseur de série temporelle est défini par huit paramètres:

- *mC*: moyenne de la distribution log-normale conditionnée de l'affaiblissement dû aux nuages
- *C*: écart-type de la distribution log-normale conditionnée de l'affaiblissement dû aux nuages
- *P*C: probabilité de l'affaiblissement dû aux nuages (%)
- $\alpha_c$ : seuil de troncature du bruit gaussien corrélé
- $\beta_{C1}$ : paramètre décrivant la dynamique temporelle de la composante rapide du bruit (s<sup>-1</sup>)
- $\beta_{C2}$ : paramètre décrivant la dynamique temporelle de la composante lente du bruit (s<sup>-1</sup>)
- *C*1: paramètre décrivant le poids de la composante rapide du bruit
- *C*2: paramètre décrivant le poids de la composante lente du bruit.

#### **4.1.2 Méthode par étapes**

La méthode ci-après, qui procède par étapes, permet de synthétiser la série temporelle concernant l'affaiblissement dû aux nuages  $A_C(kT_s)$ ,  $k = 1, 2, 3, \dots$ , où  $T_s$  est l'intervalle de temps entre les échantillons et *k* est l'indice de chaque échantillon.

#### **A Estimation de**  $\mu_C$ ,  $\sigma_C$  et  $P_C$

La moyenne  $m<sub>C</sub>$ , l'écart-type  $\sigma<sub>C</sub>$  et la probabilité d'un affaiblissement dû aux nuages non nul  $P<sub>C</sub>$  sont les paramètres de la distribution log-normale conditionnée; ils peuvent être calculés à partir de données locales. Si ces données ne sont pas disponibles, ils peuvent être déterminés à partir des cartes numériques du contenu intégré en eau liquide réduit à 0 °C, qui sont définies dans la Recommandation UIT-R P.840.

Si aucune donnée de mesure locale n'est disponible pour l'emplacement considéré, il convient de déterminer les paramètres log-normaux conditionnels de la manière suivante:

*Étape SS\_CL\_1*: Déterminer les paramètres *mILWC1, mILWC2, mILWC3, mILWC4, ILWC1, ILWC2, ILWC3*,  $\sigma_{ILWCA}$ ,  $P_{ILWCA}$ ,  $P_{ILWCA}$ ,  $P_{ILWCA}$  et  $P_{ILWCA}$  aux quatre points de la grille les plus proches sur les cartes numériques définies dans la Recommandation UIT-R P.840.

*Étape SS CL\_2*: Déterminer la valeur des paramètres  $m_{I L W C}$ ,  $\sigma_{I L W C}$  et  $P_{I L W C}$  à l'emplacement souhaité en effectuant une interpolation bilinéaire des quatre valeurs de chaque paramètre aux quatre points de la grille conformément à la Recommandation UIT-R P.1144.

*Étape SS\_CL\_3:* Calculer l'affaiblissement linéique spécifique dû à l'eau liquide de nuage *Kl*(f,T) en s'appuyant sur la méthode présentée dans la Recommandation UIT-R P.840 pour *f,* la fréquence considérée, avec T=273,15 K.

*Étape SS\_CL\_4:* Définir:

$$
\begin{cases} m_C = m_{ILWC} + ln\left(\frac{K_l}{\sin \phi}\right) \\ \sigma_C = \sigma_{ILWC} \\ P_C = P_{ILWC} \end{cases}
$$
 (13)

où φ est l'angle d'élévation du trajet oblique considéré.

#### **B Paramètres du filtre passe-bas**

*Étape SS\_CL\_5:* Définir:

$$
\beta_{C1} = 5,7643 \times 10^{-4} (s^{-1})
$$
  
\n
$$
\beta_{C2} = 1,7663 \times 10^{-5} (s^{-1})
$$
  
\n
$$
\gamma_{C1} = 0,4394
$$
  
\n
$$
\gamma_{C2} = 0,7613
$$

#### **C Seuil de troncature**

*Étape SS\_CL\_6:* Le seuil de troncature  $\alpha_C$  est le suivant:

$$
\alpha_{\mathcal{C}} = Q^{-1}\left(\frac{P_{\mathcal{C}}}{100}\right) \tag{14}
$$

la fonction *Q* étant définie au § 3.1.2 et spécifiée dans la Recommandation UIT-R P.1057.

#### **D Synthèse de la série temporelle**

La série temporelle  $A_C(kT_s)$ ,  $k = 1, 2, 3, ...$  est synthétisée de la manière suivante:

*Étape SS\_CL\_7:* Synthétiser une série temporelle relative au bruit blanc gaussien, *n*(*kTs*), où *k* = 1, 2, 3, ... dont la moyenne et la variance unitaire sont nulles pour une période d'échantillonnage *T<sup>s</sup>* de 1 s.

*Étape SS CL 8:* Définir  $X_{C1}(0) = 0$ ;  $X_{C2}(0) = 0$ 

*Étape SS CL* 9: Filtrer la série temporelle relative au bruit,  $n(kT_s)$ , au moyen de deux filtres passe-bas récursifs définis par:

$$
\begin{cases}\nX_{C1}(kT_s) = \rho_{C1} \times X_{C1}((k-1)T_s) + \sqrt{1-\rho_{C1}^2} \times n(kT_s) \\
X_{C2}(kT_s) = \rho_{C2} \times X_{C2}((k-1)T_s) + \sqrt{1-\rho_{C2}^2} \times n(kT_s)\n\end{cases}
$$
 pour  $k = 1, 2, 3,$  (15)

où:

$$
\begin{cases}\n\rho_{C1} = e^{-\beta_{C1}T_s} \\
\rho_{C2} = e^{-\beta_{C2}T_s}\n\end{cases}
$$
\n(16)

*Étape SS CL 10:* Calculer  $G_C(kT_s)$  pour  $k = 1, 2, 3, ...$  de la manière suivante:

$$
G_C(kT_s) = \gamma_{C1} \times X_{C1}(kT_s) + \gamma_{C2} \times X_{C2}(kT_s)
$$
\n(17)

*Étape SS CL* 11: Calculer  $A_C(kT_s)$  (dB) pour  $k = 1, 2, 3, ...$  de la manière suivante:

$$
A_C(kT_s) = \begin{cases} exp\left(Q^{-1}\left[\frac{100}{P_C}Q(G_C(kT_s))\right] \times \sigma_C + m_C \right) & pour G_C(kT_s) > \alpha_C \\ 0 & pour G_C(kT_s) \le \alpha_C \end{cases}
$$
(18)

la fonction *Q* étant définie au § 3.1.2 et spécifiée dans la Recommandation UIT-R P.1057.

*Étape SS\_CL\_12:* Éliminer les 5 000 000 premiers échantillons de la série temporelle synthétisée. Les événements d'affaiblissement dû aux nuages sont représentés par les séquences dont la valeur est supérieure à 0 dB pendant un certain nombre d'échantillons consécutifs.

#### **4.2 Configuration pour plusieurs sites**

#### **4.2.1 Aperçu général**

La méthode de la synthèse de séries temporelles pour plusieurs sites repose sur l'hypothèse selon laquelle les statistiques à long terme de l'affaiblissement dû aux nuages concernant chaque site (*ACi*), où  $i = \{1, 2, \ldots M\}$  (*M* étant le nombre total de sites), correspondent à une distribution log-normale conditionnée.

Cette méthode consiste à synthétiser *M* séries temporelles qui reproduisent la variation spatiale, les caractéristiques spectrales et la distribution de probabilité de l'affaiblissement dû aux nuages.

Comme le montre la Fig. 6, les séries temporelles concernant l'affaiblissement dû aux nuages pour plusieurs sites, *ACi*(*t*)=*ACi*(*kTs*), où *T<sup>s</sup>* est la période d'échantillonnage, sont synthétisées à partir de bruits blancs gaussiens discrets,  $n_i(t)=n_i(kT_s)$ . Pour des raisons pratiques, dans cette figure,  $kT_s$  est simplement appelé *k*. Les bruits blancs gaussiens subissent un filtrage passe-bas avant d'être tronqués pour correspondre à la probabilité d'occurrence de nuages souhaitée, puis ils sont transformés d'une distribution normale tronquée en distribution log-normale conditionnée dans un dispositif non linéaire sans mémoire.

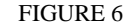

**Schéma fonctionnel du synthétiseur de séries temporelles relatives à l'affaiblissement dû aux nuages pour plusieurs sites**

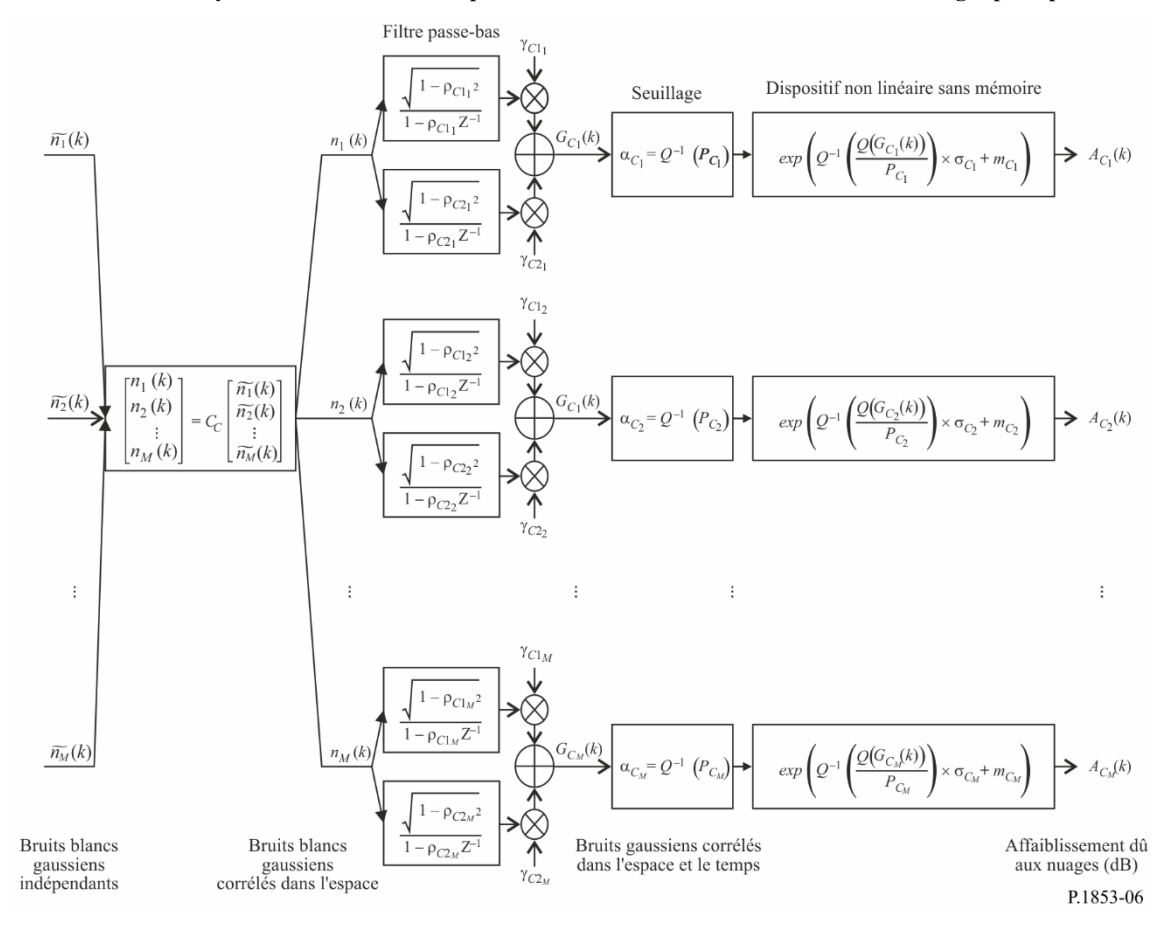

Le synthétiseur de séries temporelles est défini par les paramètres suivants pour le site *i*:

- *mCi*: moyenne de la distribution log-normale conditionnée de l'affaiblissement dû aux nuages
- $\sigma_{\text{Ci}}$ : écart-type de la distribution log-normale conditionnée de l'affaiblissement dû aux nuages
- *PCi*: probabilité de l'affaiblissement dû aux nuages (%)
- $\alpha_{\text{Ci}}$ : seuil de troncature du bruit gaussien corrélé
- *C*1i: paramètre décrivant la dynamique temporelle de la composante rapide du bruit  $(s^{-1})$
- *C*2i: paramètre décrivant la dynamique temporelle de la composante lente du bruit  $(s^{-1})$
- *C*1i: paramètre décrivant le poids de la composante rapide du bruit
- *C*2i: paramètre décrivant le poids de la composante lente du bruit
- $D_{ij}$ : distance entre le site *i* et le site *j* (km).

### **4.2.2 Méthode par étapes**

La méthode ci-après, qui procède par étapes, permet de synthétiser les séries temporelles concernant l'affaiblissement dû aux nuages pour plusieurs sites *ACi*(*kTs*), *k* = 1, 2, 3, ...., où *T<sup>s</sup>* est l'intervalle de temps entre les échantillons, *k* est l'indice de chaque échantillon et *i*=1,2,…, *M* (*M* étant le nombre total de sites).

### **A Estimation de**  $m_{Ci}$ ,  $\sigma_{Ci}$  et  $P_{Ci}$

*Étape MS\_CL\_1:* Pour chaque numéro de site  $i = \{1, 2, \ldots M\}$ , calculer  $m_{Ci}$ ,  $\sigma_{Ci}$  et  $P_{Ci}$  en effectuant les étapes indiquées au paragraphe A de la section 4.1.2, qui décrit le synthétiseur de série temporelle concernant l'affaiblissement dû aux nuages pour un seul site.

### **B Paramètres de filtre passe-bas**

*Étape MS\_CL\_2:* Pour chaque numéro de site  $i = \{1, 2, \ldots M\}$ , définir:

$$
\beta_{C1i} = 5,7643 \times 10^{-4} (s^{-1})
$$
  
\n
$$
\beta_{C2i} = 1,7663 \times 10^{-5} (s^{-1})
$$
  
\n
$$
\gamma_{C1i} = 0,4394
$$
  
\n
$$
\gamma_{C2i} = 0,7613
$$

### **C Seuil de troncature**

 $\hat{Et}$ *ape MS\_CL\_3:* Le seuil de troncature  $\alpha_{C_i}$  est le suivant:

$$
\alpha_{C_i} = Q^{-1}\left(\frac{P_{C_i}}{100}\right) \tag{19}
$$

la fonction *Q* étant définie au § 3.1.2 et spécifiée dans la Recommandation UIT-R P.1057.

### **D Synthèse des séries temporelles**

*Étape MS\_CL\_4:* Pour chaque numéro de site *i* = {1, 2, … *M*}, synthétiser une série temporelle relative au bruit blanc gaussien,  $\tilde{n}_i(kT_s)$ , où  $k = 1, 2, 3, ...$  dont la moyenne et la variance unitaire sont nulles pour une période d'échantillonnage *T<sup>s</sup>* de 1 s.

*Étape MS\_CL\_5:* Calculer la matrice  $M \times M R_n = [r_{n_{ij}}]$  pour  $i = \{1, 2, \dots M\}$  et  $j = \{1, 2, \dots M\}$  de la manière suivante:

$$
r_{n_{ij}} = \frac{1}{\gamma_{c_{1i}\gamma_{c_{1j}}}\sqrt{1-\rho_{c_{1i}}^2\sqrt{1-\rho_{c_{1j}}^2}} + \gamma_{c_{2i}\gamma_{c_{2j}}}\sqrt{1-\rho_{c_{2i}}^2\sqrt{1-\rho_{c_{2j}}^2}} + \gamma_{c_{1i}\gamma_{c_{2j}}}\sqrt{1-\rho_{c_{1i}}^2\sqrt{1-\rho_{c_{2j}}^2}} + \gamma_{c_{2i}\gamma_{c_{1j}}}\sqrt{1-\rho_{c_{2i}}^2\sqrt{1-\rho_{c_{2i}}^2}} + \gamma_{c_{2i}\gamma_{c_{1j}}}\sqrt{1-\rho_{c_{2i}}^2\sqrt{1-\rho_{c_{2j}}^2}} + \gamma_{c_{2i}\gamma_{c_{1j}}}\sqrt{1-\rho_{c_{2i}}^2\sqrt{1-\rho_{c_{2j}}^2}} + \gamma_{c_{2i}\gamma_{c_{1j}}}\sqrt{1-\rho_{c_{2i}}^2\sqrt{1-\rho_{c_{2j}}^2}} + \gamma_{c_{2i}\gamma_{c_{1j}}}\sqrt{1-\rho_{c_{2i}}^2\sqrt{1-\rho_{c_{2j}}^2}} + \gamma_{c_{2i}\gamma_{c_{1j}}}\sqrt{1-\rho_{c_{2i}}^2\sqrt{1-\rho_{c_{2j}}^2}} + \gamma_{c_{2i}\gamma_{c_{2j}}}\sqrt{1-\rho_{c_{2j}}^2\sqrt{1-\rho_{c_{2j}}^2}} + \gamma_{c_{2i}\gamma_{c_{2j}}}\sqrt{1-\rho_{c_{2j}}^2\sqrt{1-\rho_{c_{2j}}^2}} + \gamma_{c_{2i}\gamma_{c_{2j}}}\sqrt{1-\rho_{c_{2j}}^2\sqrt{1-\rho_{c_{2j}}^2}} + \gamma_{c_{2i}\gamma_{c_{2j}}}\sqrt{1-\rho_{c_{2j}}^2\sqrt{1-\rho_{c_{2j}}^2}} + \gamma_{c_{2i}\gamma_{c_{2j}}}\sqrt{1-\rho_{c_{2j}}^2\sqrt{1-\rho_{c_{2j}}^2}} + \gamma_{c_{2i}\gamma_{c_{2j}}}\sqrt{1-\rho_{c_{2j}}^2\sqrt{1-\rho_{c_{2j}}^2}} + \gamma_{c_{2i}\gamma_{c_{2j}}}\sqrt{1-\rho_{c_{2j}}^2\sqrt{1-\rho_{c_{2j}}^2}} + \gamma_{c_{2i}\gamma_{c_{2j}}}\sqrt{1-\rho_{c_{2j}}
$$

$$
\text{où } \rho_{C1_i} = e^{-\beta_{C1_i}T_s}, \rho_{C2_i} = e^{-\beta_{C2_i}T_s}, \rho_{C1_j} = e^{-\beta_{C1_j}T_s} \text{ et } \rho_{C2_j} = e^{-\beta_{C2_j}T_s}
$$
\n
$$
\text{et } r_{G_{Cij}} = r_{G_C}(D_{ij}) = 0.55 \cdot \exp\left(-\frac{D_{ij}}{24}\right) + 0.45 \cdot \exp\left(-\frac{D_{ij}}{700}\right) \tag{21}
$$

 $\hat{E}$ tape *MS\_CL\_6*: Calculer la factorisation de Cholesky<sup>1</sup> de la matrice  $\mathbf{R}_n$  pour déterminer la matrice triangulaire inférieure  $C_c = [c_{i,j}]$  de la manière suivante:

$$
R_n = C_C C_C^T \tag{22}
$$

 $\hat{Et}$ *ape MS\_CL\_7*: Calculer  $n(kT_s) = [n_1(kT_s) n_2(kT_s) ... n_M(kT_s)]^T$  de la manière suivante:

$$
n(kTs)=CC·\tilde{n}(kTs)
$$
\n(23)

où  $\tilde{n}(kT_s) = [\tilde{n}_1(kT_s) \tilde{n}_2(kT_s) \dots \tilde{n}_M(kT_s)]^T$ 

Pour référence:

$$
\begin{cases}\nn_1(\text{kTs}) = \tilde{n}_1(\text{kTs}) \\
n_2(\text{kTs}) = c_{C_{21}}\tilde{n}_1(\text{kTs}) + c_{C_{22}}\tilde{n}_2(\text{kTs}) \\
\vdots \\
n_M(\text{kTs}) = c_{C_{M1}}\tilde{n}_1(\text{kTs}) + c_{C_{M2}}\tilde{n}_2(\text{kTs}) + \dots + c_{C_{MM}}\tilde{n}_M(\text{kTs})\n\end{cases} (24)
$$

*Étape MS\_CL\_8:* Pour chaque numéro de site *i* = {1, 2, … *M*}, effectuer les étapes *SS\_CL\_8* à *SS\_CL\_12* indiquées au paragraphe D de la section 4.1.2, qui décrit le synthétiseur de série temporelle concernant l'affaiblissement dû aux nuages pour un seul site.

#### **5 Affaiblissement dû à la pluie**

#### **5.1 Configuration pour un seul site**

#### **5.1.1 Aperçu général**

La méthode de la synthèse de série temporelle concernant l'affaiblissement dû à la pluie pour un seul site repose sur l'hypothèse selon laquelle les statistiques à long terme de cet affaiblissement correspondent à une distribution log-normale conditionnée à la probabilité d'un affaiblissement non nul. La méthode de prévision de l'affaiblissement dû à la pluie proposée dans la Recommandation UIT-R P.618 offre une bonne approximation par une distribution log-normale conditionnée sur l'intervalle le plus significatif des probabilités de dépassement. Comme la méthode de prévision de l'affaiblissement dû à la pluie sur des trajets Terre vers espace prévoit un affaiblissement non nul lorsque les probabilités de dépassement sont supérieures à la probabilité d'affaiblissement dû à la pluie, la méthode consistant à synthétiser une série temporelle d'affaiblissement permet d'adapter cette série de telle sorte que l'affaiblissement dû à la pluie correspondant à des probabilités de dépassement supérieures à la probabilité d'affaiblissement dû à la pluie soit de 0 dB.

Cette méthode est valable pour des fréquences entre 4 GHz et 55 GHz et des angles d'élévation entre 5º et 90º.

La méthode de la synthèse de série temporelle concernant l'affaiblissement dû à la pluie pour un seul site consiste à synthétiser une série temporelle qui reproduit les caractéristiques spectrales, les statistiques de pente d'évanouissement et de durée d'évanouissement et la distribution de probabilité de l'affaiblissement dû à la pluie. Les statistiques concernant les intervalles entre les évanouissements sont également reproduites, mais uniquement pour chaque événement d'affaiblissement.

Comme le montre la Fig. 7, la série temporelle concernant l'affaiblissement dû à la pluie,  $A_R(t) = A_R(kT_s)$ , où  $T_s$  est la période d'échantillonnage, est synthétisée à partir du bruit blanc gaussien discret,  $n(t) = n(kT_s)$ . Pour des raisons pratiques, dans cette figure,  $kT_s$  est simplement appelé *k*. Le bruit blanc gaussien subit un filtrage passe-bas avant d'être tronqué pour correspondre à la probabilité d'occurrence souhaitée d'affaiblissement dû à la pluie, puis il est transformé d'une distribution normale tronquée en distribution log-normale conditionnée dans un dispositif non linéaire sans mémoire.

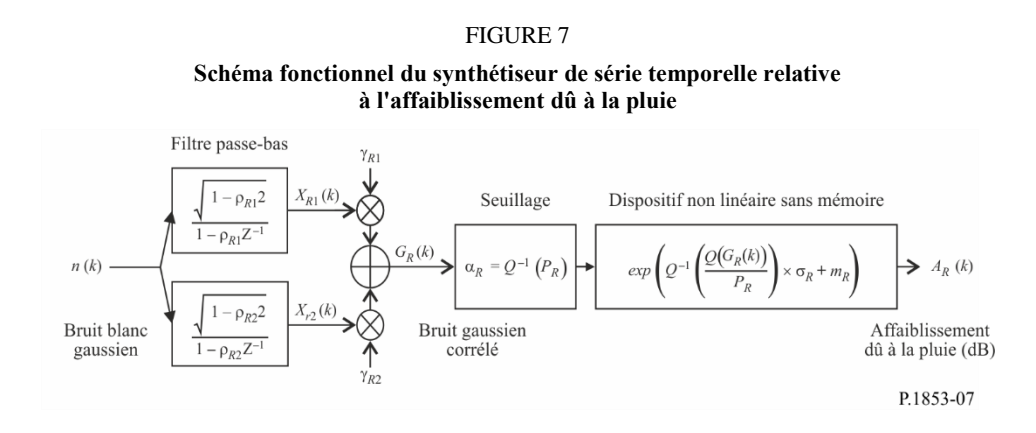

Le synthétiseur de série temporelle est défini par huit paramètres:

- *mR*: moyenne de la distribution log-normale conditionnée de l'affaiblissement dû à la pluie
- *R*: écart-type de la distribution log-normale conditionnée de l'affaiblissement dû à la pluie
- *PR*: probabilité de l'affaiblissement dû à la pluie (%)
- $\alpha_{\rm R}$ : seuil de troncature du bruit gaussien corrélé
- $\beta_{R1}$ : paramètre décrivant la dynamique temporelle de la composante rapide du bruit (s<sup>-1</sup>)
- $\beta_{R2}$ : paramètre décrivant la dynamique temporelle de la composante lente du bruit (s<sup>-1</sup>)
- $Y_{R1}$ : paramètre décrivant le poids de la composante rapide du bruit
- R2: paramètre décrivant le poids de la composante lente du bruit

#### **5.1.2 Méthode par étapes**

La méthode ci-après, qui procède par étapes, permet de synthétiser la série temporelle concernant l'affaiblissement dû à la pluie *AR*(*kTs*), *k* = 1, 2, 3, ...., où *T<sup>s</sup>* est l'intervalle de temps entre les échantillons et *k* est l'indice de chaque échantillon.

#### **A Estimation de**  $m_R$ ,  $\sigma_R$  et  $P_R$

Les paramètres  $m_R$  et  $\sigma_R$  sont déterminés à partir de la distribution cumulée de l'affaiblissement dû à la pluie en fonction de sa probabilité d'occurrence. Ces paramètres peuvent être établis à partir de données locales, ou en l'absence de telles données, au moyen de la méthode de prévision de cet affaiblissement définie dans la Recommandation UIT-R P.618.

Pour l'angle d'élévation Terre vers espace et la fréquence considérés, effectuer un ajustement log-normal de l'affaiblissement dû à la pluie en fonction de la probabilité d'occurrence, de la manière suivante:

*Étape SS\_RA\_1*: Déterminer *P<sup>R</sup>* (% de temps), la probabilité d'affaiblissement dû à la pluie sur le trajet, à partir de données de mesure locales ou, en l'absence de telles données, au moyen de la méthode de prévision intitulée «Probabilité d'affaiblissement dû à la pluie sur un trajet oblique» dans la Recommandation UIT-R P.618.

*Étape SS\_RA\_2*: Construire l'ensemble de paires  $[P_i / P_R, A_{Ri}]$  où  $P_i$  (% de temps) est la probabilité que l'affaiblissement dû à la pluie  $A_{Ri}$  (dB) soit dépassé lorsque  $P_i \leq P_R$ . Les valeurs spécifiques de  $P_i$ doivent prendre en compte la fourchette de probabilités considérée; cependant, on peut suggérer l'ensemble de pourcentages de temps suivant: 0,01, 0,02, 0,03, 0,05, 0,1, 0,2, 0,3, 0,5, 1, 2, 3, 5 et 10%, avec la contrainte  $P_i \leq P_R$ .

*Étape SS\_RA\_3*: Transformer l'ensemble de paires  $[P_i$ / $P_R$ ,  $A_{Ri}]$  en  $[Q^{-1}(\frac{P_i}{R})]$  $\left(\frac{r_i}{P_R}\right)$ , ln  $A_{Ri}\right\},$ 

la fonction *Q* étant définie au § 3.1.2 et spécifiée dans la Recommandation UIT-R P.1057.

*Étape SS\_RA\_4*: Déterminer les variables  $m_R$  et  $\sigma_R$  en effectuant un ajustement par les moindres carrés à ln  $A_{Ri} = \sigma_R Q^{-1} \left( \frac{P_i}{P_E} \right)$  $\left(\frac{F_i}{P_R}\right)$  +  $m_R$  pour tout *i*. Cet ajustement peut être déterminé selon la «Procédure par étapes d'approximation d'une distribution cumulative complémentaire par une distribution cumulative complémentaire log-normale» présentée dans la Recommandation UIT-R P.1057.

#### **B Paramètre de filtre passe-bas**

*Étape SS\_RA\_5:* Définir:

$$
\beta_{R1} = 9,0186 \times 10^{-4} (s^{-1})
$$
  
\n
$$
\beta_{R2} = 5,0990 \times 10^{-5} (s^{-1})
$$
  
\n
$$
\gamma_{R1} = 0,3746
$$
  
\n
$$
\gamma_{R2} = 0,7738
$$

#### **C Seuil de troncature**

*Étape SS\_RA\_6:* Le seuil de troncature  $\alpha_R$  est le suivant:

$$
\alpha_R = Q^{-1} \left( \frac{P_R}{100} \right) \tag{25}
$$

la fonction *Q* étant définie au § 3.1.2 et spécifiée dans la Recommandation UIT-R P.1057.

#### **D Synthèse de la série temporelle**

La série temporelle concernant l'affaiblissement dû à la pluie, *AR*(*kTs*), *k* = 1, 2, 3, ... est synthétisée de la manière suivante:

*Étape SS* RA 7: Synthétiser une série temporelle relative au bruit blanc gaussien,  $n(kT_s)$ , où  $k = 1, 2$ , 3, ... dont la moyenne et la variance unitaire sont nulles pour une période d'échantillonnage *T<sup>s</sup>* de 1 s.

*Étape SS RA 8:* Définir  $X_{R1}(0) = 0$ ;  $X_{R2}(0) = 0$ .

*Étape SS\_RA\_9:* Filtrer la série temporelle relative au bruit, *n*(*kTs*), au moyen de deux filtres passe-bas récursifs définis par:

$$
\begin{cases} X_{R1}(kT_s) = \rho_{R1} \times X_{R1}((k-1)T_s) + \sqrt{1 - \rho_{R1}^2} \times n(kT_s) \\ X_{R2}(kT_s) = \rho_{R2} \times X_{R2}((k-1)T_s) + \sqrt{1 - \rho_{R2}^2} \times n(kT_s) \end{cases} \text{ pour } k = 1, 2, 3, .... (26)
$$

où:  $\{$ 

$$
\begin{cases}\n\rho_{R1} = e^{-\beta_{R1}T_S} \\
\rho_{R2} = e^{-\beta_{R2}T_S}\n\end{cases}
$$
\n(27)

*Étape SS\_RA\_10:* Calculer  $G_R(kT_s)$  pour  $k = 1, 2, 3, ...$  de la manière suivante:

$$
G_R(kT_s) = \gamma_{R1} \times X_{R1}(kT_s) + \gamma_{R2} \times X_{R2}(kT_s)
$$
\n(28)

*Étape SS\_CL\_11:* Calculer  $A_R(kT_s)$  (dB) pour  $k = 1, 2, 3, ...$  de la manière suivante:

$$
A_R(kT_s) = \begin{cases} exp\left(Q^{-1}\left[\frac{100}{P_R}Q(G_R(kT_s))\right] \times \sigma_R + m_R\right) & pour G_R(kT_s) > \alpha_R\\ 0 & pour G_R(kT_s) \le \alpha_R \end{cases}
$$
(29)

la fonction *Q* étant définie au § 3.1.2 et spécifiée dans la Recommandation UIT-R P.1057.

*Étape SS\_CL\_12:* Éliminer les 5 000 000 premiers échantillons de la série temporelle synthétisée. Les événements d'affaiblissement dû à la pluie sont représentés par les séquences dont la valeur est supérieure à 0 dB pendant un certain nombre d'échantillons consécutifs.

#### **5.2 Configuration pour plusieurs sites**

#### **5.2.1 Aperçu général**

La méthode de la synthèse de séries temporelles concernant l'affaiblissement dû à la pluie pour plusieurs sites repose sur l'hypothèse selon laquelle les statistiques à long terme de cet affaiblissement pour chaque site  $(A_{Ri})$ , où  $i = \{1, 2, \dots M\}$  (*M* étant le nombre total de sites), correspondent à une distribution log-normale conditionnée.

Cette méthode consiste à synthétiser *M* séries temporelles qui reproduisent la variation spatiale, les caractéristiques spectrales et la distribution de probabilité de l'affaiblissement dû à la pluie.

Comme le montre la Fig. 8, les séries temporelles concernant l'affaiblissement dû à la pluie pour plusieurs sites, *ARi*(*t*)= *ARi*(*kTs*), où *T<sup>s</sup>* est la période d'échantillonnage, sont synthétisées à partir de bruits blancs gaussiens discrets,  $n_i(t)=n_i(kT_s)$ . Pour des raisons pratiques, dans cette figure,  $kT_s$  est simplement appelé *k*. Les bruits blancs gaussiens subissent un filtrage passe-bas avant d'être tronqués pour correspondre à la probabilité d'occurrence de pluie souhaitée, puis ils sont transformés d'une distribution normale tronquée en distribution log-normale conditionnée dans un dispositif non linéaire sans mémoire.

#### FIGURE 8

**Schéma fonctionnel du synthétiseur de séries temporelles relatives à l'affaiblissement dû à la pluie pour plusieurs sites**

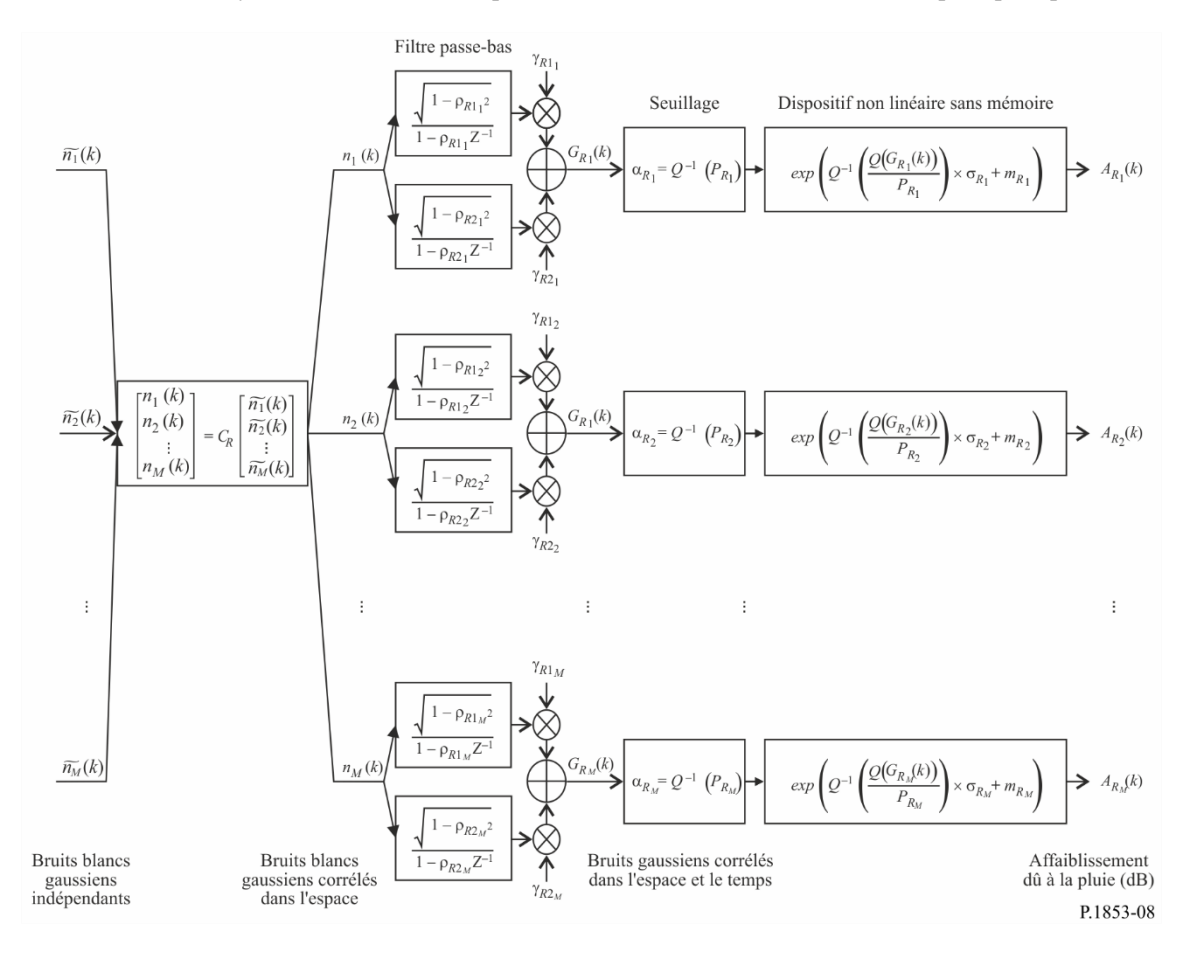

Le synthétiseur de séries temporelles est défini par les paramètres suivants pour le site *i*:

- *mRi*: moyenne de la distribution log-normale conditionnée de l'affaiblissement dû à la pluie
- $\sigma_{\text{Ri}}$ : écart-type de la distribution log-normale conditionnée de l'affaiblissement dû à la pluie
- *PRi*: probabilité de l'affaiblissement dû à la pluie (%)
- $\alpha_{\text{Ri}}$ : seuil de troncature du bruit gaussien corrélé
- $\beta_{\text{R1i}}$ : paramètre décrivant la dynamique temporelle de la composante rapide du bruit (s<sup>-1</sup>)
- $\beta_{R2i}$ : paramètre décrivant la dynamique temporelle de la composante lente du bruit (s<sup>-1</sup>)
- $\gamma_{\text{R1i}}$ : paramètre décrivant le poids de la composante rapide du bruit
- $\gamma_{R2i}$ : paramètre décrivant le poids de la composante lente du bruit
- $D_{ii}$ : distance entre le site *i* et le site *j* (km).

### **5.2.2 Méthode par étapes**

La méthode ci-après, qui procède par étapes, permet de synthétiser les séries temporelles concernant l'affaiblissement dû à la pluie pour plusieurs sites *ACi*(*kTs*), *k* = 1, 2, 3, ...., où *T<sup>s</sup>* est l'intervalle de temps entre les échantillons, *k* est l'indice de chaque échantillon et *i*=1,2,…, *M* (*M* étant le nombre total de sites).

### **A Estimation de**  $m_{Ri}$ ,  $\sigma_{Ri}$  et  $P_{Ri}$

*Étape MS\_RA\_1:* Pour chaque numéro de site  $i = \{1, 2, \ldots M\}$ , effectuer les étapes indiquées au paragraphe A de la section 5.1.2, qui décrit le synthétiseur de série temporelle concernant l'affaiblissement dû à la pluie pour un seul site.

### **B Paramètres de filtre passe-bas**

*Étape MS\_RA\_2:* Pour chaque numéro de site  $i = \{1, 2, \ldots M\}$ , définir:

$$
\beta_{R1i} = 9,0186 \times 10^{-4} (s^{-1})
$$
  
\n
$$
\beta_{R2i} = 5,0990 \times 10^{-5} (s^{-1})
$$
  
\n
$$
\gamma_{R1i} = 0,3746
$$
  
\n
$$
\gamma_{R2i} = 0,7738
$$

### **C Seuil de troncature**

 $\hat{Et}$ *ape MS\_RA\_3:* Le seuil de troncature  $\alpha_{R_i}$  est le suivant:

$$
\alpha_{R_i} = Q^{-1} \left( \frac{P_{R_i}}{100} \right) \tag{30}
$$

la fonction *Q* étant définie au § 3.1.2 et spécifiée dans la Recommandation UIT-R P.1057.

### **D Synthèse des séries temporelles**

*Étape MS\_RA\_4*: Pour chaque numéro de site  $i = \{1, 2, ..., M\}$ , synthétiser une série temporelle relative au bruit blanc gaussien,  $\tilde{n}_i(kT_s)$ , où  $k = 1, 2, 3, ...$  dont la moyenne et la variance unitaire sont nulles pour une période d'échantillonnage *T<sup>s</sup>* de 1 s.

*Étape MS\_RA\_5:* Calculer la matrice  $\mathbf{R}_n = [r_{n_{ij}}]$  pour  $i = \{1, 2, \dots M\}$  et  $j = \{1, 2, \dots M\}$  de la manière suivante:

$$
r_{n_{ij}} = \frac{1}{\gamma_{R1_i}\gamma_{R1_j}\frac{\sqrt{1-\rho_{R1_i}^2}\sqrt{1-\rho_{R1_j}^2}}{1-\rho_{R1_i}\rho_{R1_j}} + \gamma_{R2_i}\gamma_{R2_j}\frac{\sqrt{1-\rho_{R2_i}^2}\sqrt{1-\rho_{R2_j}^2}}{1-\rho_{R2_i}\rho_{R2_j}} + \gamma_{R1_i}\gamma_{R2_j}\frac{\sqrt{1-\rho_{R1_i}^2}\sqrt{1-\rho_{R2_j}^2}}{1-\rho_{R1_i}\rho_{R2_j}} + \gamma_{R2_i}\gamma_{R1_j}\frac{\sqrt{1-\rho_{R2_i}^2}\sqrt{1-\rho_{R1_j}^2}}{1-\rho_{R2_i}\rho_{R1_j}}}
$$
(31)

où  $\rho_{R1_i} = e^{-\beta_{R1_i}T_S}$ ,  $\rho_{R2_i} = e^{-\beta_{R2_i}T_S}$ ,  $\rho_{R1_j} = e^{-\beta_{R1_j}T_S}$  et  $\rho_{R2_j} = e^{-\beta_{R2_j}T_S}$ et  $r_{G_{R_{ij}}} = r_{G_R}(D_{ij}) = 0.59 \cdot \exp\left(-\frac{D_{ij}}{31}\right) + 0.41 \cdot \exp\left(-\frac{D_{ij}}{800}\right)$ 

*Étape MS\_RA\_6:* Calculer la factorisation de Cholesky de la matrice *R<sup>n</sup>* pour déterminer la matrice triangulaire inférieure  $C_R = [c_{R_{ij}}]$  de la manière suivante:

$$
\mathbf{R}_{n} = \mathbf{C}_{\mathbf{R}} \mathbf{C}_{\mathbf{R}}^{\mathrm{T}} \tag{32}
$$

 $\hat{Et}$ *ape MS\_RA\_7:* Calculer  $n(kT_s) = [n_1(kT_s) n_2(kT_s) ... n_M(kT_s)]^T$  de la manière suivante:

$$
n(kT_s) = C_R \cdot \tilde{n}(kT_s) \tag{33}
$$

où  $\tilde{n}(kT_s) = [\tilde{n}_1(kT_s) \tilde{n}_2(kT_s) \dots \tilde{n}_M(kT_s)]^T$ 

Pour référence:

$$
\begin{cases}\nn_1(\text{kTs}) = \tilde{n}_1(\text{kTs}) \\
n_2(\text{kTs}) = c_{R_{21}}\tilde{n}_1(\text{kTs}) + c_{R_{22}}\tilde{n}_2(\text{kTs}) \\
\vdots \\
n_M(\text{kTs}) = c_{R_{M1}}\tilde{n}_1(\text{kTs}) + c_{R_{M2}}\tilde{n}_2(\text{kTs}) + \dots + c_{R_{MM}}\tilde{n}_M(\text{kTs})\n\end{cases} (34)
$$

*Étape MS\_RA\_8:* Pour chaque numéro de site *i* = {1, 2, … *M*}, effectuer les étapes *SS\_RA\_8* à *SS\_RA\_12* indiquées au paragraphe D de la section 5.1.2, qui décrit le synthétiseur de série temporelle concernant l'affaiblissement dû à la pluie pour un seul site.

#### **6 Scintillation troposphérique de variance unitaire**

Comme le montre la Fig. 9, une série temporelle relative à la scintillation *sci(t)* peut être produite en filtrant le bruit blanc gaussien *n(t)* de telle sorte que l'asymptote du spectre de puissance de la série temporelle filtrée ait une décroissance en *f* –8/3 et une fréquence de coupure *f<sup>c</sup>* de 0,1 Hz. À noter que l'écart-type relatif à la scintillation augmente à mesure que l'affaiblissement dû à la pluie augmente.

#### FIGURE 9

**Schéma fonctionnel du synthétiseur de série temporelle relative à la scintillation de variance unitaire**

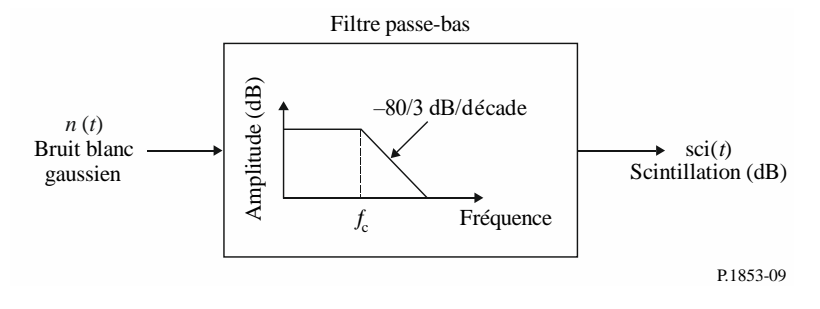

# **Annexe 2**

# **Synthèse de séries temporelles relatives aux dégradations troposphériques pour un seul et plusieurs sites sur des trajets Terre vers espace**

### **1 Introduction**

La méthode présentée dans cette Annexe comporte une technique permettant de synthétiser des dégradations troposphériques (par affaiblissement dû à des gaz, des nuages et de la pluie, ainsi que par évanouissement ou renforcement dû à la scintillation) pour un seul et plusieurs sites; elle est applicable aux trajets Terre vers espace.

### **2 Configuration pour un seul site**

### **2.1 Aperçu général**

Les séries temporelles relatives à la combinaison des affaiblissements dus aux gaz, aux nuages et à la pluie et des évanouissements ou des renforcements dus à la scintillation sont synthétisées selon la méthode illustrée dans la Fig. 10, qui est inspirée des méthodes décrites dans l'Annexe 1. Nous avons introduit une corrélation pertinente entre l'affaiblissement dû aux nuages et l'affaiblissement dû à la pluie en utilisant la même corrélation temporelle et le même bruit gaussien sous-jacent. La corrélation temporelle de l'affaiblissement dû à la pluie a été privilégiée en raison du fait que cet affaiblissement constitue la dégradation la plus importante. L'affaiblissement dû aux nuages est interpolé si a) un événement de pluie est synthétisé par une valeur d'affaiblissement supérieure à 0 dB, et b) l'affaiblissement dû aux nuages dépasse le seuil de  $A_{C_{thresh}} = \frac{K_B}{sin}$  $\frac{R_l}{\sin \varphi}$ , où φ est l'angle d'élévation et *K*<sub>*l*</sub> est obtenu par l'étape *SS\_CL\_3* définie dans l'Annexe 1.

Pour les trajets Terre vers espace, la méthode de synthèse des séries temporelles est valable pour les fréquences comprises entre 4 GHz et 55 GHz et pour les angles d'élévation compris entre 5º et 90º. Pour les basses fréquences, les angles d'élévation modérés à élevés et les zones tempérées, seul l'affaiblissement dû à la pluie permet d'obtenir une approximation suffisamment précise de l'affaiblissement total.

Cette méthode permet de synthétiser une série temporelle qui reproduit les caractéristiques spectrales et les statistiques de pente et de durée des évanouissements des événements d'affaiblissement total. Les statistiques concernant la durée de l'intervalle entre les évanouissements sont également reproduites, mais uniquement pour chaque événement d'affaiblissement.

**Schéma fonctionnel du synthétiseur de série temporelle relative au total de l'affaiblissement et de la scintillation pour un seul site**

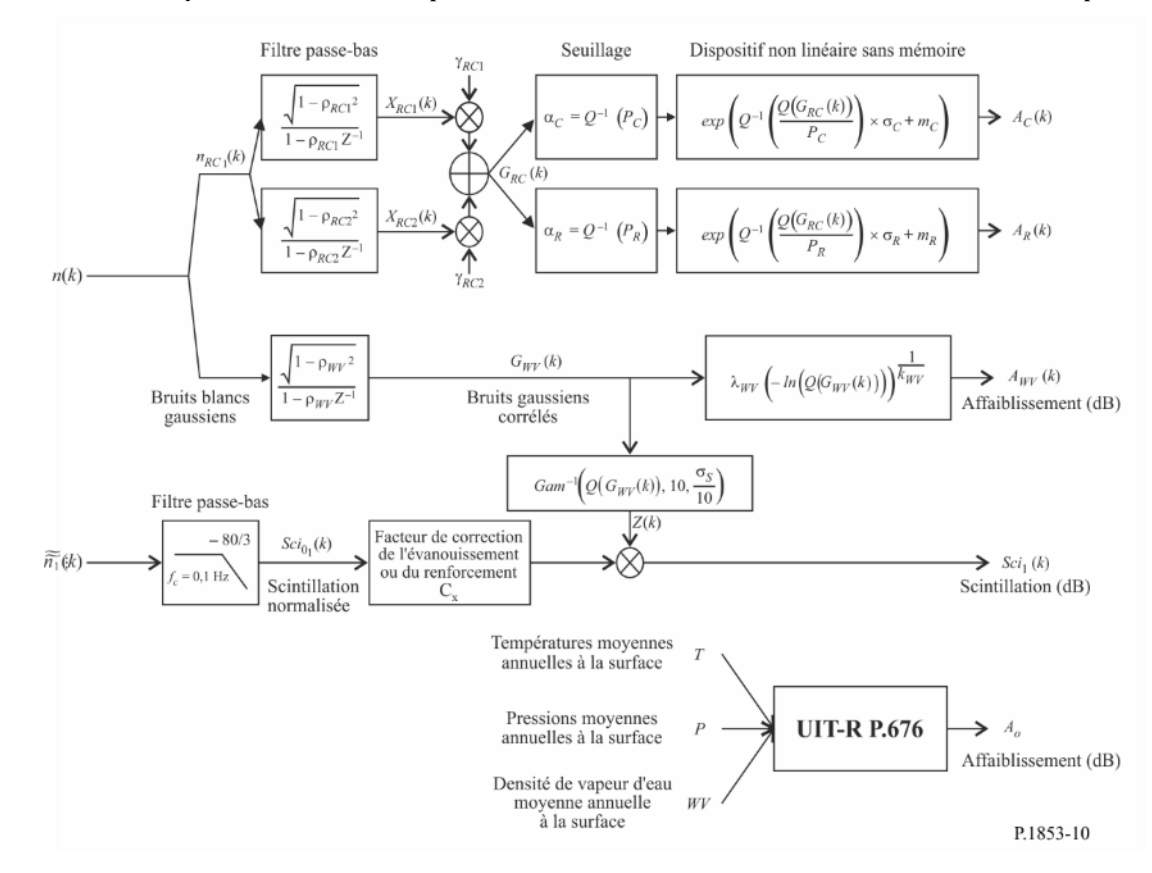

#### **2.2 Méthode par étapes**

La méthode ci-après, qui procède par étapes, permet de synthétiser la série temporelle concernant le total des dégradations troposphériques (par affaiblissement dû à des gaz, des nuages et de la pluie, ainsi que par évanouissement ou renforcement dû à la scintillation) pour un seul site. Cette série est appelée  $A_{TOT}(kT_s)$ , avec  $k = 1, 2, 3, \dots$ , où  $T_s$  est l'intervalle de temps entre les échantillons et  $k$  est l'indice de chaque échantillon.

*Étape SS\_TOT\_1:* Synthétiser la série temporelle relative au bruit blanc gaussien, *n*(*kTs*), où *k* = 1, 2, 3, ... dont la moyenne et la variance unitaire sont nulles pour une période d'échantillonnage *T<sup>s</sup>* de 1 s.

*Étape SS\_TOT\_2:* Calculer la série temporelle de l'affaiblissement annuel moyen dû à l'oxygène *A<sup>O</sup>* selon la procédure décrite au § 2.2 de l'Annexe 1.

*Étape SS TOT 3:* Calculer la série temporelle de l'affaiblissement dû à la vapeur d'eau  $A_{WV}(kT_s)$  en commençant par la série temporelle relative au bruit blanc gaussien *n*(*kTs*), selon la procédure décrite au § 3.1.2 de l'Annexe 1.

*Étape SS\_TOT\_4:* Calculer la série temporelle de l'affaiblissement dû aux nuages *AC*(*kTs*) en commençant par la série temporelle relative au bruit blanc gaussien *n*(*kTs*), selon la procédure décrite au § 4.1.2 de l'Annexe 1, et remplacer l'étape *SS\_CL\_5* par:

Définir:

 $\beta_{C1} = \beta_{R1} = \beta_{RC1} = 9{,}0186 \times 10^{-4} (s^{-1})$  $\beta_{C2} = \beta_{R2} = \beta_{RC2} = 5{,}0990 \times 10^{-5} (s^{-1})$  $\gamma_{C1} = \gamma_{R1} = \gamma_{RC1} = 0.3746$  $\gamma_{C2} = \gamma_{R2} = \gamma_{RC2} = 0.7738$ 

*Étape SS\_TOT\_5:* Calculer la série temporelle de l'affaiblissement dû à la pluie *AR*(*kTs*) en commençant par la série temporelle relative au bruit blanc gaussien *n*(*kTs*), puis en appliquant la procédure recommandée au § 5.1.2 de l'Annexe 1, et remplacer l'étape *SS\_RA\_5* par:

Définir:

$$
\beta_{R1} = \beta_{RC1} = 9,0186 \times 10^{-4} (s^{-1})
$$
  
\n
$$
\beta_{R2} = \beta_{RC2} = 5,0990 \times 10^{-5} (s^{-1})
$$
  
\n
$$
\gamma_{R1} = \gamma_{RC1} = 0,3746
$$
  
\n
$$
\gamma_{R2} = \gamma_{RC2} = 0,7738
$$

 $\hat{Et}$  *Etape SS\_TOT\_6:* À chaque étape de temps  $kT_s$ : si  $A_R(kT_s) > 0$  et  $A_C(kT_s) > A_{C_{threshold}} = \frac{K_l}{\sin \theta}$  $\frac{R_l}{\sin \varphi}$ , alors  $\det$ définir  $A_C(kT_s) = \frac{K_l}{\sin \theta}$  $\frac{N_l}{\sin \varphi}$ .

*Étape SS\_TOT\_7:* Définir les polynômes relatifs aux évanouissements et aux renforcements dus à la scintillation de la manière suivante:

$$
a_{Fadae}(P) = -0.061 \times (log_{10}(P))^3 + 0.072 \times (log_{10}(P))^2 - 1.71 \times log_{10}(P) + 3.0
$$
  

$$
a_{Enhance}(P) = -0.0597 \times (log_{10}(P))^3 - 0.0835 \times (log_{10}(P))^2 - 1.258 \times log_{10}(P) + 2.672
$$

*Étape SS\_TOT\_8:* Synthétiser la série temporelle relative à la scintillation de variance unitaire *Sci*0(*kTs*) selon la méthode recommandée au § 6 de l'Annexe 1.

*Étape SS\_TOT\_9:* Calculer la série temporelle relative aux coefficients de correction *Cx*(*kTs*) pour distinguer les évanouissements dus à la scintillation des renforcements dus à la scintillation:

$$
C_x(k.Ts) = \begin{cases} \frac{a_{Fade}(100 \times Q[Sci_0(kT_s)])}{a_{Enhance}(100 \times Q[Sci_0(kT_s)])} & \text{pour} & Sci_0(kT_s) > 0\\ 1 & \text{pour} & Sci_0(kT_s) \le 0 \end{cases}
$$
(35)

la fonction *Q* étant définie au § 3.1.2 de l'Annexe 1 de la présente Recommandation et spécifiée dans la Recommandation UIT-R P.1057.

*Étape SS\_TOT\_10:* Si 
$$
C_x(kT_s) < 1
$$
 ou  $100 \times Q[Sci_0(kT_s)] > 45$ , alors définir  $C_x(kT_s) = 1$ 

*Étape SS\_TOT\_11:* Calculer l'écart-type de la scintillation  $\sigma_s$  selon la méthode intitulée «Calcul des statistiques mensuelles et à long terme des scintillations d'amplitude à des angles d'élévation supérieurs à 5 degrés» dans la Recommandation UIT-R P.618 (pour information,  $\sigma s$  est appelé  $\sigma$  dans ladite Recommandation).

*Étape SS\_TOT\_12:* Transformer le bruit gaussien intermédiaire sous-jacent  $G_{WV}(kT_s)$  de l'étape *SS\_TOT\_3* en série temporelle à distribution Gamma2 *Z*(*kTs*) de la manière suivante:

$$
Z(kT_s) = Gam^{-1}\left[Q\big(G_{WV}(kT_s)\big), 10, \frac{\sigma_S}{10}\right]
$$
\n(36)

où *Gam* est la fonction de distribution cumulative complémentaire Gamma définie dans la Recommandation UIT-R P.1057 de la manière suivante:

$$
Gam(x, k, \vartheta) = \int_{x}^{\infty} \frac{x^{k-1} \exp(-x/\theta)}{\Gamma(k)\theta^{k}} dt
$$
\n(37)

À noter que  $Q(G_{WV}(kT_s)) = exp(-\left(\frac{A_{WV}(kT_s)}{\lambda_{WW}}\right))$  $\left(\frac{\partial V(R_{\rm s})}{\partial \lambda_{WV}}\right)^{k_{WV}}\bigg)^{k_{\rm wV}}$ 

*Étape SS\_TOT\_13:* Calculer la série temporelle relative à la scintillation *Sci*(*kTs*) de la manière suivante:

$$
Sci(kT_s) = \begin{cases} Sci_0(kT_s) \times C_x(kT_s) \times Z(kT_s) \times [A_R(kT_s)]^{\frac{5}{12}} & \text{pour} \quad A_R(kT_s) > 1\\ Sci_0(kT_s) \times C_x(kT_s) \times Z(kT_s) & \text{pour} \quad A_R(kT_s) \le 1 \end{cases} \tag{38}
$$

*Étape SS\_TOT\_14:* Calculer la série temporelle relative au total des dégradations troposphériques *ATOT*(*kTs*) de la manière suivante:

$$
A_{TOT}(kT_s) = A_R(kT_s) + A_C(kT_s) + A_V(kT_s) + A_O + Sci(kT_s)
$$
\n(39)

#### **3 Configuration pour plusieurs sites**

#### **3.1 Aperçu général**

Les séries temporelles relatives au total des affaiblissements et des évanouissements ou renforcements dus à la scintillation pour plusieurs sites sont synthétisées selon la méthode illustrée dans la Fig. 11, qui est inspirée des méthodes décrites dans les sections précédentes. Nous avons introduit une corrélation pertinente entre l'affaiblissement dû aux nuages et l'affaiblissement dû à la pluie en utilisant la même corrélation temporelle et le même bruit gaussien sous-jacent. La corrélation temporelle de l'affaiblissement dû à la pluie a été privilégiée en raison du fait que cet affaiblissement

<sup>2</sup> Matlab, Octave et Python disposent de fonctions de distribution Gamma et Gamma inverse.

constitue la dégradation la plus importante. La corrélation spatiale de l'affaiblissement dû à la pluie a été privilégiée pour la même raison.

L'affaiblissement dû aux nuages est interpolé si a) un événement de pluie est produit (c'est-à-dire que la synthèse de l'affaiblissement par la pluie est supérieure à 0 dB), et b) l'affaiblissement dû aux nuages dépasse le seuil de  $A_{C_{thresh}} = \frac{K_l}{\sin A}$  $\frac{R_l}{\sin \varphi}$ , où φ est l'angle d'élévation et *K<sub>l</sub>* est obtenu par l'étape *SS\_CL\_3*.

Pour les trajets Terre vers espace, la méthode de synthèse des séries temporelles est valable pour les fréquences comprises entre 4 GHz et 55 GHz et pour les angles d'élévation compris entre 5º et 90º. Dans certaines circonstances (par exemple pour les basses fréquences, les angles d'élévation modérés à élevés et les zones tempérées), seul l'affaiblissement dû à la pluie permet d'obtenir une approximation suffisamment précise de l'affaiblissement total.

Cette méthode permet de synthétiser une série temporelle qui reproduit la variation spatiale, les caractéristiques spectrales et les statistiques de pente et de durée des évanouissements des événements d'affaiblissement total. Les statistiques concernant la durée de l'intervalle entre les évanouissements sont également reproduites, mais uniquement pour chaque événement d'affaiblissement.

#### FIGURE 11

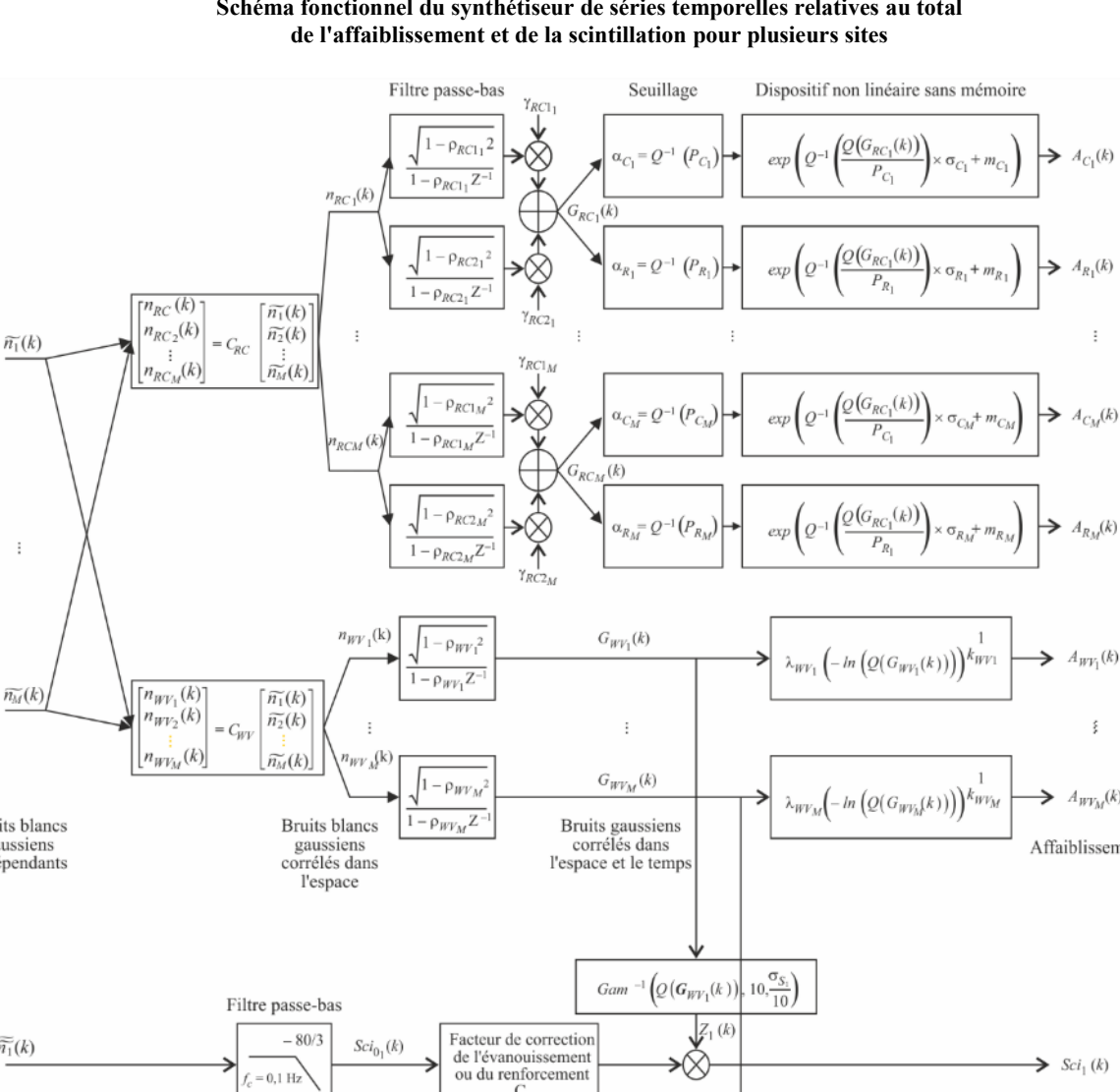

# **Schéma fonctionnel du synthétiseur de séries temporelles relatives au total**

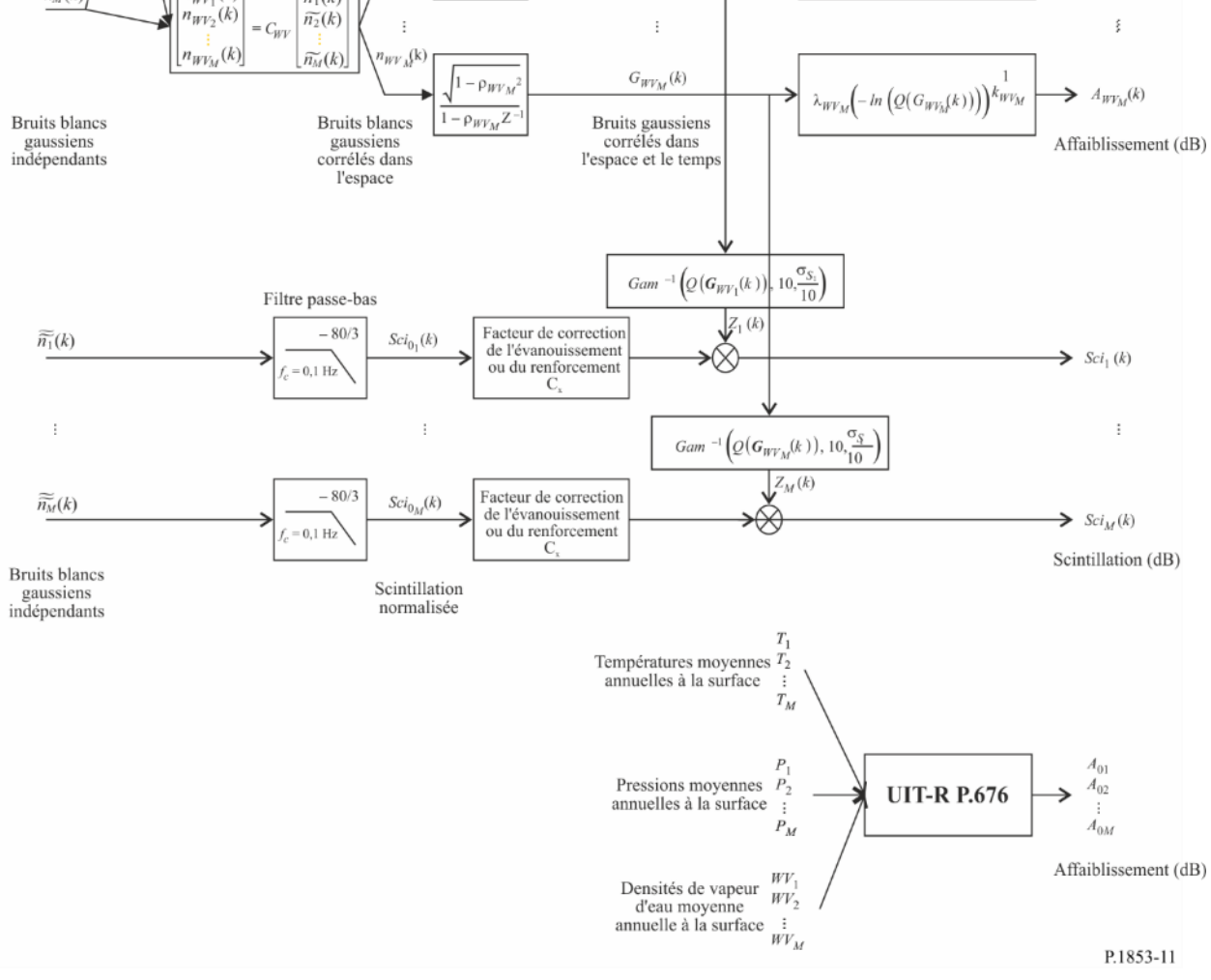

#### **3.2 Méthode par étapes**

La méthode ci-après, qui procède par étapes, permet de synthétiser les séries temporelles concernant le total des dégradations troposphériques (par affaiblissement dû à des gaz, des nuages et de la pluie, ainsi que par évanouissement ou renforcement dû à la scintillation troposphérique) pour plusieurs sites. Cette série est appelée  $A_{TOTi}(kT_s)$ , avec  $k = 1, 2, 3, \dots$ , où  $T_s$  est l'intervalle de temps entre les échantillons, *k* est l'indice de chaque échantillon et *i*=1,2,…, *M* (*M* étant le nombre total de sites).

*Étape MS\_TOT\_1:* Pour chaque numéro de site *i* = {1, 2, … *M*}, synthétiser une série temporelle relative au bruit blanc gaussien,  $\tilde{n}_i(kT_s)$  où  $k = 1, 2, 3, ...$  dont la moyenne et la variance unitaire sont nulles pour une période d'échantillonnage *T<sup>s</sup>* de 1 s.

*Étape MS\_TOT\_2:* Calculer la série temporelle de l'affaiblissement dû à l'oxygène *AOi* selon la procédure décrite au § 2.3 de l'Annexe 1.

*Étape MS TOT 3:* Calculer la série temporelle de l'affaiblissement dû à la vapeur d'eau  $A_{WVi}(kT_s)$  en commençant par la série temporelle relative au bruit blanc gaussien  $\tilde{n}_i(kT_s)$  selon la procédure décrite au § 3.2 de l'Annexe 1.

*Étape MS\_TOT\_4:* Calculer la série temporelle de l'affaiblissement dû aux nuages *ACi*(*kTs*) en commençant par la série temporelle relative au bruit blanc gaussien  $\tilde{n}_i(kT_s)$  selon la procédure décrite au § 4.2 de l'Annexe 1, et remplacer l'étape *MS\_CL\_2* par:

Définir:

$$
\beta_{C1i} = \beta_{R1i} = \beta_{RC1i} = 9,0186 \times 10^{-4} (s^{-1})
$$
  
\n
$$
\beta_{C2i} = \beta_{R2i} = \beta_{RC2i} = 5,0990 \times 10^{-5} (s^{-1})
$$
  
\n
$$
\gamma_{C1i} = \gamma_{R1i} = \gamma_{RC1i} = 0,3746
$$
  
\n
$$
\gamma_{C2i} = \gamma_{R2i} = \gamma_{RC2i} = 0,7738
$$

et remplacer le calcul de  $r_{G_{C_{ij}}}$ dans *MS\_CL\_5* par*:* 

$$
r_{G_{C_{ij}}} = r_{G_{R_{ij}}} = r_{G_{RC_{ij}}} = 0.59 \cdot \exp\left(-\frac{D_{ij}}{31}\right) + 0.41 \cdot \exp\left(-\frac{D_{ij}}{800}\right) \tag{40}
$$

*Étape MS\_TOT\_5:* Calculer la série temporelle de l'affaiblissement dû à la pluie *ARi*(*kTs*) en commençant par la série temporelle relative au bruit blanc gaussien  $\tilde{n}_i(kT_s)$  puis en appliquant la procédure recommandée au § 5.2.2 de l'Annexe 1, et remplacer l'étape *MS\_RA\_2* par:

Définir:

$$
\beta_{\text{R1i}} = \beta_{\text{RC1i}} = 9,0186 \times 10^{-4} \text{ (s}^{-1)}
$$
  
\n
$$
\beta_{\text{R2i}} = \beta_{\text{RC2i}} = 5,0990 \times 10^{-5} \text{ (s}^{-1)}
$$
  
\n
$$
\gamma_{\text{R1i}} = \gamma_{\text{RC1i}} = 0,3746
$$
  
\n
$$
\gamma_{\text{R2i}} = \gamma_{\text{RC2i}} = 0,7738
$$

et remplacer le calcul de  $r_{G_{R_{ij}}}$ dans *MS\_RA\_5* par*:* 

$$
r_{G_{R_{ij}}} = r_{G_{R_{ij}}} = 0.59 \cdot \exp\left(-\frac{D_{ij}}{31}\right) + 0.41 \cdot \exp\left(-\frac{D_{ij}}{800}\right) \tag{41}
$$

*Étape MS\_TOT\_6:* Pour chaque numéro de site  $i = \{1, 2, \ldots M\}$  et pour chaque horodate  $k_iT_s$  $\sin A_{Ri}(kT_s) > 0$  et  $A_{Ci}(kT_s) > A_{Ci}$  $\frac{K_l}{\sin \varphi_i}$ , alors définir  $A_{Ci}(kT_s) = \frac{K_l}{\sin \varphi_i}$  $\frac{N_l}{\sin \varphi_i}$ .

*Étape MS TOT 7:* Définir les polynômes relatifs aux évanouissements et aux renforcements dus à la scintillation de la manière suivante:

$$
a_{Fade}(P) = -0.061 \times (log_{10}(P))^3 + 0.072 \times (log_{10}(P))^2 - 1.71 \times log_{10}(P) + 3.0
$$
  

$$
a_{Enhance}(P) = -0.0597 \times (log_{10}(P))^3 - 0.0835 \times (log_{10}(P))^2 - 1.258 \times log_{10}(P) + 2.672
$$

*Étape MS\_TOT\_8:* Pour chaque numéro de site *i* = {1, 2, … *M*}, synthétiser la série temporelle relative à la scintillation de variance unitaire *Sci*0*i*(*kTs*) selon la méthode recommandée au § 6 de l'Annexe 1.

*Étape MS TOT 9:* Pour chaque numéro de site  $i = \{1, 2, ..., M\}$ , calculer la série temporelle relative aux coefficients de correction *Cxi*(*kTs*) pour distinguer les évanouissements dus à la scintillation des renforcements dus à la scintillation:

$$
C_{x_i}(kT_s) = \begin{cases} \frac{a_{Fade}(100 \times Q[Sci_{0_i}(kT_s)])}{a_{Enhance}(100 \times Q[Sci_{0_i}(kT_s)])} & \text{pour} & Sci_{0_i}(kT_s) > 0\\ 1 & \text{pour} & Sci_{0_i}(kT_s) \le 0 \end{cases}
$$
(42)

la fonction *Q* étant définie au § 3.1.2 de l'Annexe 1 de la présente Recommandation et spécifiée dans la Recommandation UIT-R P.1057.

 $\hat{Et}$  *dpe MS\_TOT\_10:* Si  $C_{x_i}(kT_s) < 1$  ou  $100 \times Q[\hat{Sci}_{0_i}(kT_s)] > 45$  alors définir  $C_{x_i}(kT_s) = 1$  (43)

*Étape MS\_TOT\_11:* Pour chaque numéro de site *i* = {1, 2, … *M*}, calculer l'écart-type de la scintillation  $\sigma_{Si}$  selon la méthode intitulée «Calcul des statistiques mensuelles et à long terme des scintillations d'amplitude à des angles d'élévation supérieurs à 5 degrés» dans la Recommandation UIT-R P.618.

*Étape MS\_TOT\_12:* Pour chaque numéro de site *i* = {1, 2, … *M*}, transformer le bruit gaussien intermédiaire sous-jacent *GWVi*(*kTs*) de l'étape *MS\_TOT\_3* en série temporelle à distribution Gamma *Zi*(*kTs*) de la manière suivante:

$$
Z_i(kT_s) = Gam^{-1}\left[Q\left(G_{WV_i}(kT_s)\right), 10, \frac{\sigma_{S_i}}{10}\right]
$$
\n(44)

où *Gam* est la fonction de distribution cumulative complémentaire Gamma définie dans la Recommandation UIT-R P.1057 de la manière suivante:

$$
Gam(x,k,\vartheta) = \int_{x}^{\infty} \frac{x^{k-1} \exp(-x/\vartheta)}{\Gamma(k)\vartheta^k} dt
$$
\n(45)

À noter que  $Q\left(G_{W V_i}(kT_s)\right) = \exp\left(-\left(\frac{A_{W V_i}(kT_s)}{\lambda_{W V_i}}\right)\right)$  $\lambda_{WV}$ <sub>ί</sub> )  $k_{WV_i}$ ).

*Étape MS\_TOT\_13:* Pour chaque numéro de site *i* = {1, 2, … *M*}, calculer la série temporelle relative à la scintillation  $\mathcal{S}ci_i(kT_s)$  de la manière suivante:

$$
Sci_{i}(kT_{s}) = \begin{cases} Sci_{0_{i}}(kT_{s}) \times C_{x_{i}}(kT_{s}) \times Z_{i}(kT_{s}) \times [A_{R_{i}}(kT_{s})]^{\frac{5}{12}} & \text{pour} \quad A_{R_{i}}(kT_{s}) > 1\\ Sci_{0_{i}}(kT_{s}) \times C_{x_{i}}(kT_{s}) \times Z_{i}(kT_{s}) & \text{pour} \quad A_{R_{i}}(kT_{s}) \le 1 \end{cases} (46)
$$

*Étape MS\_TOT\_14:* Pour chaque numéro de site  $i = \{1, 2, ..., M\}$ , calculer la série temporelle relative au total des dégradations troposphériques *ATOTi*(*kTs*) de la manière suivante:

$$
A_{TOT_i}(kT_s) = A_{R_i}(kT_s) + A_{C_i}(kT_s) + A_{V_i}(kT_s) + A_{O_i} + Sci_i(kT_s)
$$
\n(47)

# **Annexe 3**

# **Synthèse de séries temporelles relatives à l'affaiblissement dû à la pluie sur un trajet de Terre pour un seul site**

La méthode suivante permet de synthétiser des séries temporelles relatives à l'affaiblissement dû à la pluie sur un trajet de Terre pour un seul site. La méthode présentée au § 5 de l'Annexe 1, qui concerne la synthèse de séries temporelles relatives à l'affaiblissement dû à la pluie sur des trajets Terre vers espace, peut être employée sur un trajet de Terre pour un seul site en apportant les modifications suivantes.

Comme pour les trajets Terre vers espace:

- On considère aussi que les statistiques à long terme de l'affaiblissement dû à la pluie sur les trajets de Terre correspondent à une distribution log-normale conditionnée.
- La méthode de prévision de l'affaiblissement dû à la pluie présentée dans la Recommandation UIT-R P.530 offre une bonne approximation par une distribution log-normale conditionnée sur l'intervalle le plus significatif des probabilités de dépassement.
- Comme la méthode de prévision de l'affaiblissement dû à la pluie sur des trajets de Terre prévoit un affaiblissement non nul lorsque les probabilités de dépassement sont supérieures à la probabilité d'affaiblissement dû à la pluie, la méthode consistant à synthétiser une série temporelle permet d'adapter cette série de telle sorte que l'affaiblissement dû à la pluie correspondant à des probabilités de dépassement supérieures à la probabilité d'affaiblissement dû à la pluie soit de 0 dB.
- La méthode consistant à synthétiser des séries temporelles relatives à des trajets de Terre est valable pour des fréquences entre 4 GHz et 40 GHz et des longueurs de trajet entre 2 km et 60 km.

Pour synthétiser des séries temporelles relatives à l'affaiblissement dû à la pluie sur un trajet de Terre pour un seul site, il convient d'effectuer toutes les étapes décrites au § 5.1.2 après avoir remplacé le paragraphe *A* par le paragraphe *A'* suivant:

# **A Estimation de**  $m_R$ ,  $\sigma_R$  et  $P_R$

Les paramètres  $m_R$  et  $\sigma_R$  sont déterminés à partir de la distribution cumulée de l'affaiblissement dû à la pluie en fonction de sa probabilité d'occurrence. Les statistiques relatives à cet affaiblissement peuvent être établies à partir de données locales, ou en l'absence de telles données, au moyen de la méthode de prévision de cet affaiblissement définie dans la Recommandation UIT-R P.530.

Pour le trajet et la fréquence considérés, il convient d'effectuer un ajustement log-normal de l'affaiblissement dû à la pluie en fonction de sa probabilité d'occurrence de la manière suivante:

*Étape SS\_RA\_1'*: Déterminer *P<sup>R</sup>* (% de temps), la probabilité d'affaiblissement dû à la pluie sur le trajet, à partir de données de mesure locales ou, en l'absence de telles données, en évaluant la probabilité de pluie  $P_{0_{annual}}$  selon la méthode présentée dans la Recommandation UIT-R P.837.

*Étape SS* RA 2': Construire l'ensemble de paires  $[P_i / P_R, A_{Ri}]$  où  $P_i$  (% de temps) est la probabilité que l'affaiblissement dû à la pluie  $A_{Ri}$  (dB) soit dépassé lorsque  $P_i \leq P_R$ . Les valeurs spécifiques de  $P_i$ doivent prendre en compte la fourchette de probabilités considérée; cependant, on peut suggérer l'ensemble de pourcentages de temps suivant: 0,01, 0,02, 0,03, 0,05, 0,1, 0,2, 0,3, 0,5, 1, 2, 3, 5 et 10%, avec la contrainte  $P_i \leq P_R$ .

*Étape SS\_RA\_3* ': Transformer l'ensemble de paires [ $P_i$  /  $P_R$ ,  $A_{Ri}$ ] en  $\left[Q^{-1}\left(\frac{P_i}{P}\right)^2\right]$  $\frac{r_i}{P_R}$ ), ln  $A_{Ri}$ , la fonction *Q* étant définie au § 3.1.2 et spécifiée dans la Recommandation UIT-R P.1057.

*Étape SS\_RA\_4'*: Déterminer les variables  $m_R$  et  $\sigma_R$  en effectuant un ajustement par les moindres carrés de ln  $A_{Ri} = \sigma_R Q^{-1} \left( \frac{P_i}{P_r} \right)$  $\frac{P_l}{P_R}$  +  $m_R$  pour tout *i*. Cet ajustement peut être déterminé selon la «Procédure par étapes d'approximation d'une distribution cumulative complémentaire par une distribution cumulative complémentaire log-normale» présentée dans la Recommandation UIT-R P.1057.